**Trade Policy Analysis and Modeling in Developing Countries Using a Simple Model of World Trade**

> **Dean A. DeRosa[ADR International Ltd.](http://www.adr-intl.com)**

**\_\_\_\_\_\_\_\_\_\_\_\_\_\_\_\_\_\_\_\_\_**

**Dale W. Larson[Larson Global Consulting](http://members.verizon.net/~vze4t2fm/dwl.htm)**

**\_\_\_\_\_\_\_\_\_\_\_\_\_\_\_\_\_\_\_\_\_**

**Vernon O. Roningen [VORSIM](http://www.vorsim.com)**

*[POTOMAC ASSOCIATES](http://www.PotomacAssocs.com)*

**[www.PotomacAssocs.com](http://www.PotomacAssocs.com) September 5, 2002**

# **Presentation Outline**

- <span id="page-1-0"></span>•**[Trade Policy Analysis and Modeling in Developing Countries](#page-2-0)**
- $\bullet$ **WTSM -- [World Trade Simulation Model](#page-3-0)**
- •**WTSM Applications -- [Multilateral, Regional, and Unilateral Policy Studies](#page-11-0)**
- • **[WTSM and Trade Capacity Building](#page-24-0)**
	- **[A Trade Policy Analysis and Modeling Program](#page-25-0)**
	- •**[Potomac Associates](#page-27-0)**
- •**[VORSIM Model Building Software for Microsoft Excel](#page-28-0)**

**(Click on Underlined Links)**

<span id="page-2-0"></span>**Trade Policy Analysis and Modeling in Developing Countries**

- • **Developing countries have increasing interest in applied trade policy analysis and modeling.**
- • **Policymakers in these countries want to rely on their own technical advisors for estimates of trade and welfare impacts.**
- • **Trade policy advisors and analysts in most low- and middle-income countries are ill-trained and ill-equipped to undertake quantitative analyses of trade policy issues.**
- • **This presentation outlines a simple world trade model, implemented in Microsoft Excel, that can be applied to numerous multilateral, regional, and unilateral trade policy issues as an integral part of trade capacity building activities in less developed countries.**

**[\(Continue](#page-3-0) | [Return to Outline](#page-1-0) )**

#### <span id="page-3-0"></span>**WTSM -- World Trade Simulation Model**

#### **Objective**

**To develop a relatively compact analytical tool for assessing national, regional, and global economic impacts of trade policies and practices undertaken unilaterally or in concert by a wide variety of industrial countries and developing countries.**

**([Continue](#page-4-0) | [Return to Outline\)](#page-1-0)**

#### <span id="page-4-0"></span>**WTSM -- A "Price Elasticities" Model of World Trade**

- $\bullet$ **Assumes homogeneous products and perfect competition.**
- $\bullet$  **Covers 40 commodities and 89 countries but "scalable" to any finite number of commodities and countries.**
- $\bullet$  **Presently incorporates 1995-96 trade and protection levels but "updatable" to any year for which national or UN/ITC/UNCTAD statistics for trade and protection are available.**
- $\bullet$  **Solves for equilibrium exchange rates, prices, and international trade by commodity and country.**
- $\bullet$  **Simulates effects of multilateral, regional, or unilateral changes in tariffs and nontariff barriers (NTBs).**
- $\bullet$  **Implemented in familiar Microsoft Excel, using relatively easy-to-learn and inexpensive VORSIM software for economic modeling.**

#### **WTSM**

(1) 
$$
M^{d}_{k(i)} = C^{m}_{k(i)} [P^{m}_{k(i)}] ^{\eta k(i)}
$$
 Import demand  
\n(country i, good k)  
\n
$$
P^{m}_{k(i)} = (1 + \tau_{k(i)})^{fk(i)} [PS_{k} (1 + t_{k(i)}) / e_{(i)}]
$$
Import price  
\n(country i, good k)  
\n(2) 
$$
X^{s}_{k(i)} = C^{x}_{k(i)} [P^{x}_{k(i)}] ^{\alpha k(i)}
$$
 export supply  
\n(country i, good k)  
\n
$$
P^{x}_{k(i)} = P^{s}_{k} / e_{(i)}
$$
 export price  
\n(country i, good k)  
\n(3) 
$$
\sum_{i} M^{d}_{k(i)} = \sum_{i} X^{s}_{k(i)}
$$
World market  
\nequilibrium (good k)

(4) 
$$
\Sigma_{k} (PS_{k} X_{k(i)}^{s} - PS_{k} M_{k(i)}^{d}) + KS_{(i)} = 0
$$

**BOP equilibrium (country i)**

#### **WTSM Policy Variables and Parameters**

#### **Border Measures**

- *Ad valorem* **import tariff (UNCTAD/TRAINS).**  $t_{k(i)}$
- **Frequency of NTBs applied to imports (UNCTAD/TRAINS).**  $f_{k(i)}$

#### **Other Parameters**

**Own-price elasticity of import demand, export supply.**  $\eta_{k(i)}$  $\alpha_{k(i)}$ 

**NTB restrictiveness parameter.**  $\tau_{k(i)}$ 

## **WTSM Product Categories**

#### •**Agricultural categories (21)**

- Primary foods (9)
- Agricultural raw materials (5)
- –Processed foods (7)
- • **Non-agricultural categories (19)**
	- –Crude fertilizers and ores (1)
	- –Mineral fuels (1)
	- Non-ferrous metals (1)
	- Chemicals (3)
	- Iron and steel (1)
	- –Machinery and equipment (3)
	- –Other manufactured products (9)

# **WTSM Product Categories (Details)**

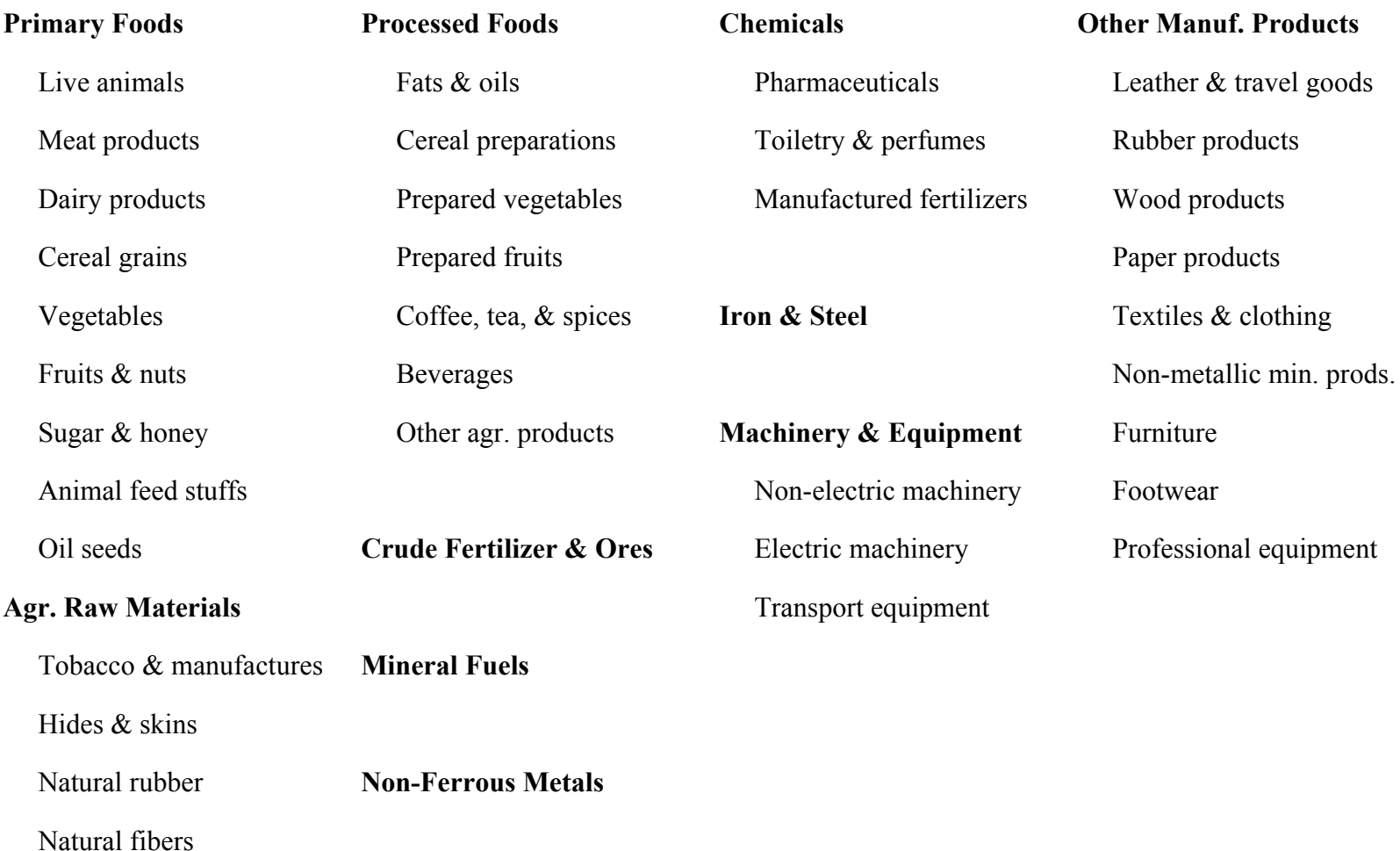

# **WTSM Country Coverage**

- $\bullet$ **OECD (7 + EU aggregate)**
- $\bullet$ **Eastern Europe (13)**
- $\bullet$ **East Asia (11)**
- $\bullet$ **South Asia (5)**
- $\bullet$ **Middle East (8)**
- $\bullet$ **Latin America (21)**
- $\bullet$ **Sub-Sahara Africa (23)**

#### **WTSM Countries (Details)**

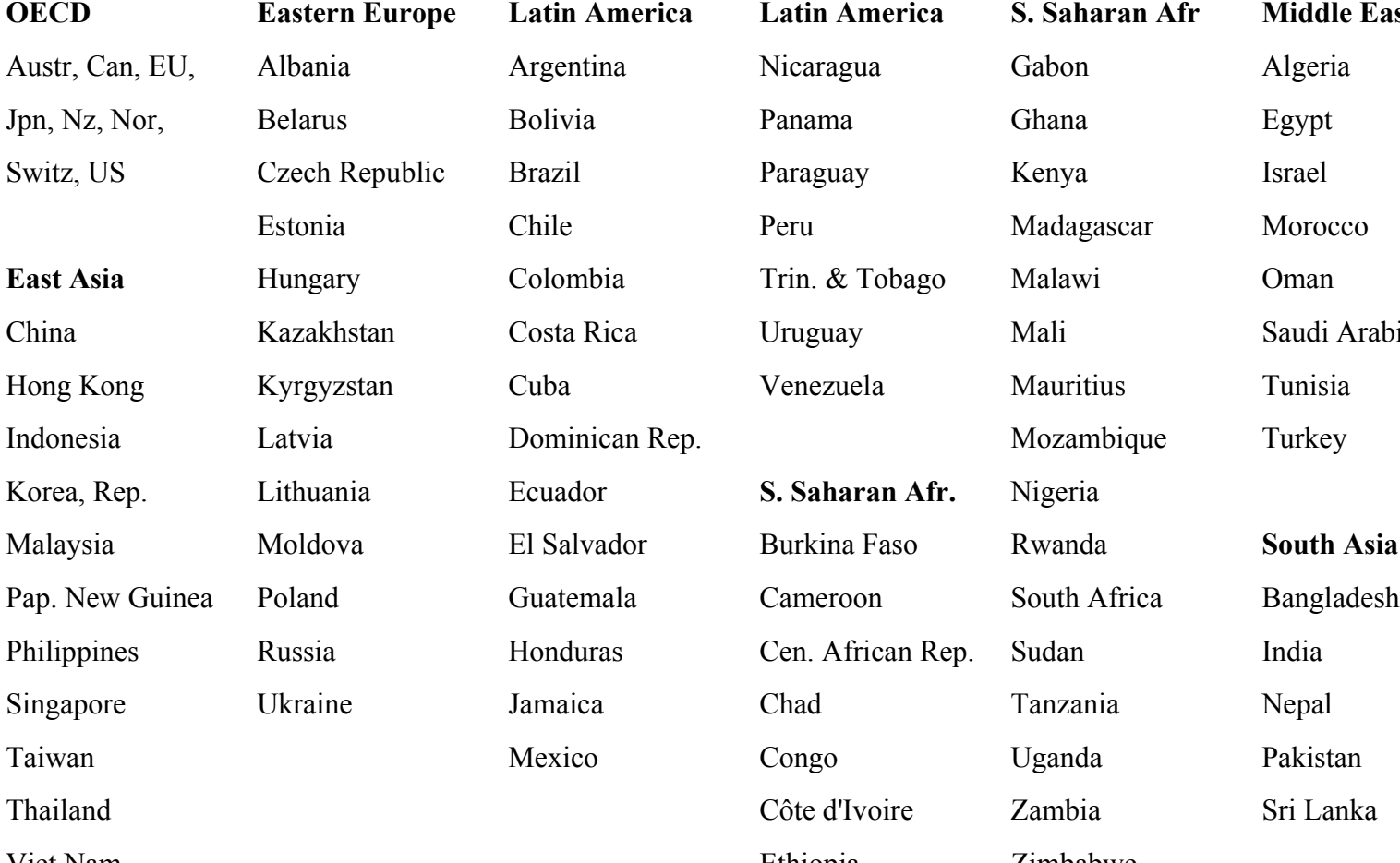

Estonia

Chile Peru

Viet Nam **Ethiopia** Zimbabwe Côte d'Ivoire Zambia Sri Lanka Mexico Congo Uganda Pakistan Russia **Honduras** Cen. African Rep. Sudan India Lithuania Ecuador **S. Saharan Afr.** Nigeria Latvia Dominican Rep. Mozambique Turkey Kazakhstan Costa Rica Uruguay Mali Saudi Arabia Hungary Colombia Trin. & Tobago Malawi Oman Ezech Republic Brazil Paraguay Kenya Israel **Castern Europe Latin America Latin America S. Saharan Afr Middle East** 

Madagascar Morocco

## <span id="page-11-0"></span>**WTSM Applications -- Multilateral, Regional, and Unilateral Policy Studies**

- • **"Modeling the Effects on Agriculture of Protection in Developing Countries," Study for World Bank, December 1999**
- • **"Regional Integration Arrangements in MENA: Analysis of Egypt's Trade and Development Interests," Study for USAID/Egypt, 2000**
- $\bullet$  **"A Trade and Food Security Model for Low-Income Countries," Prototype Model for USDA/Economic Research Service, January 2001**
- $\bullet$  **"The New EAC Customs Union: Implications for Uganda," Study for Uganda Ministry of Finance and USAID/Uganda, March 2002**
- $\bullet$  **"Rwanda as Free Trade Zone: Inquiry into the Economic Impacts," Study for USAID/Rwanda, June 2002**

**<< Download studies from [www.PotomacAssocs.com](http://www.PotomacAssocs.com) or [www.adr-intl.com](http://members.verizon.net/~vze4t2fm/w.htm) >>**

**(Continue | [Return to Outline](#page-1-0) )**

#### **World Trade Simulation Model**

(1) 
$$
M^{d}_{k(i)} = C^{m}_{k(i)} [P^{m}_{k(i)}]^{n(k(i)}
$$
 Import demand  
\n(country i, good k)  
\n
$$
P^{m}_{k(i)} = (1 + \tau_{k(i)})^{f(k(i)} [PS_{k} (1 + t_{k(i)}) / e_{(i)}]
$$
Import price  
\n(country i, good k)  
\n(2) 
$$
X^{s}_{k(i)} = C^{x}_{k(i)} [P^{x}_{k(i)}]^{ \alpha k(i)}
$$
 export supply  
\n(country i, good k)  
\n
$$
P^{x}_{k(i)} = P^{s}_{k} / e_{(i)}
$$
 export price  
\n(country i, good k)  
\n(3) 
$$
\Sigma_{i} M^{d}_{k(i)} = \Sigma_{i} X^{s}_{k(i)}
$$
World market  
\nequilibrium (good k)

(4) 
$$
\sum_{k} (PS_{k} X_{k(i)}^{s} - PS_{k} M_{k(i)}^{d}) + KS_{(i)} = 0
$$

**BOP equilibrium (country i)**

#### **WTSM Policy Variables and Parameters**

#### **Border Measures**

- *Ad valorem* **import tariff (UNCTAD/TRAINS).**  $t_{k(i)}$
- **Frequency of NTBs applied to imports (UNCTAD/TRAINS).**  $f_{k(i)}$

#### **Other Parameters**

**Own-price elasticity of import demand, export supply.**  $\eta_{k(i)}$  $\alpha_{k(i)}$ 

**NTB restrictiveness parameter.**  $\tau_{k(i)}$ 

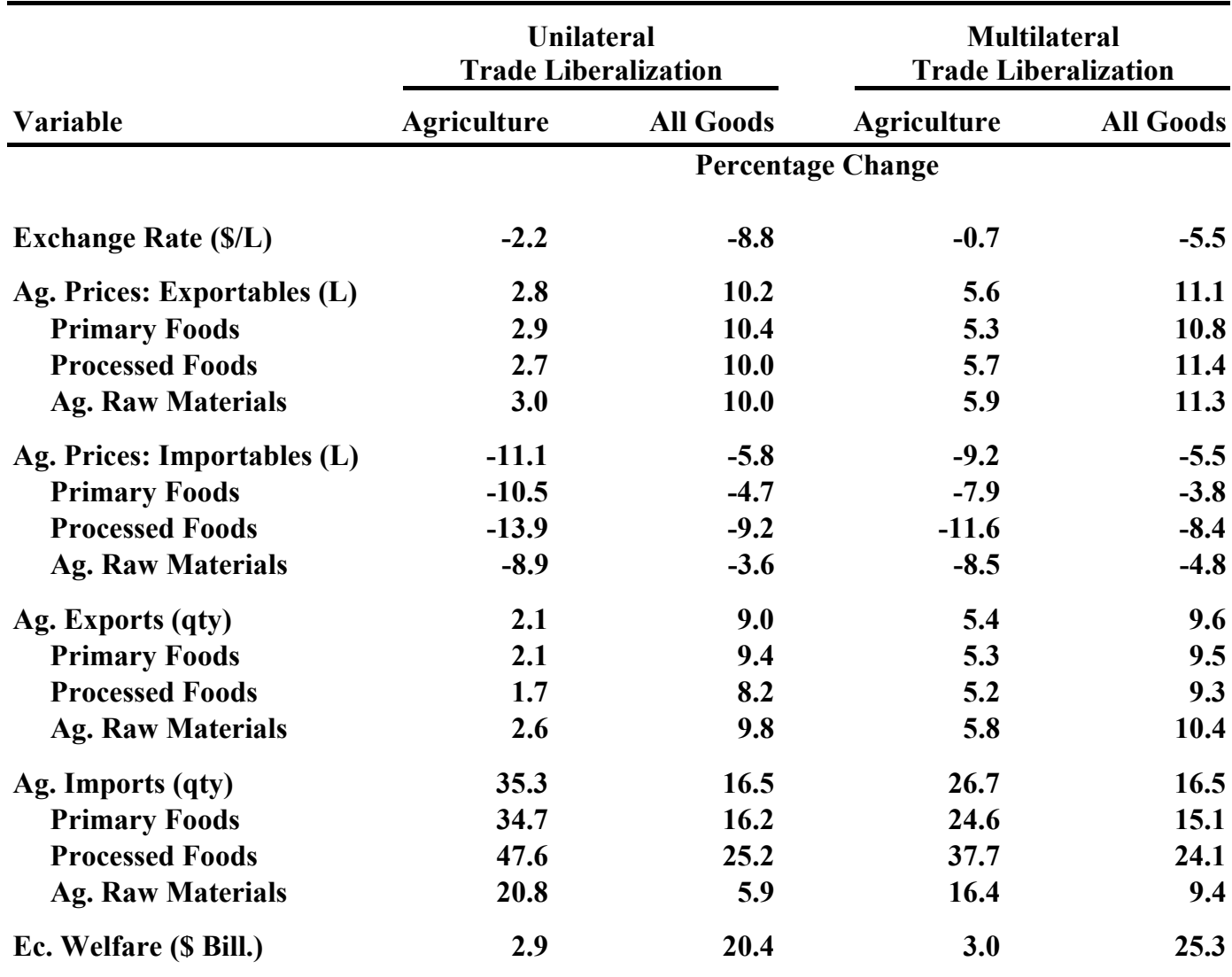

**Impacts of Trade Liberalization on Agriculture and Welfare in Low-Income Countries** 

 **Source: WTSM.** 

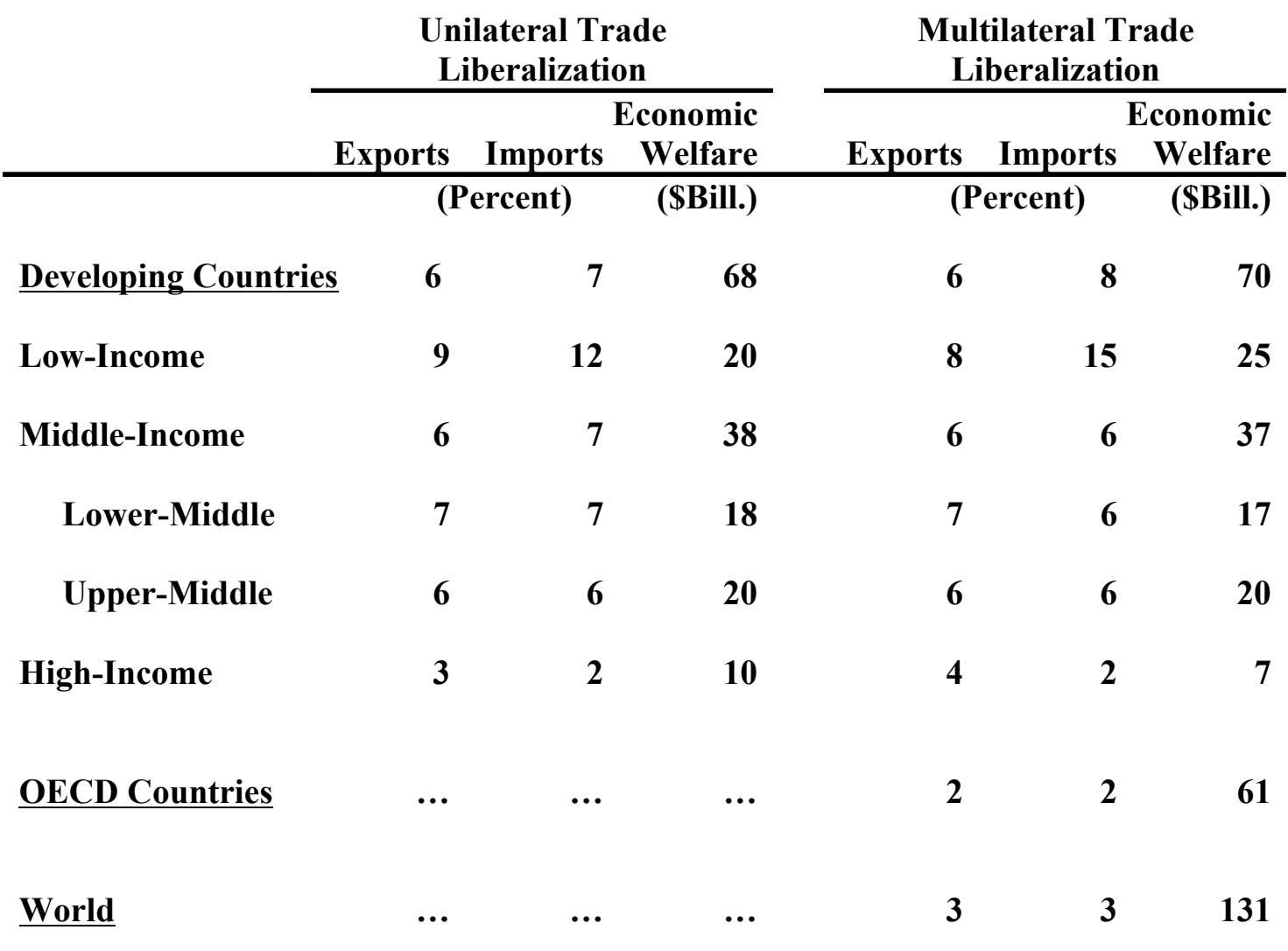

**Source: WTSM.** 

#### **EAC Trade Simulation Model**

(1) 
$$
M^{d}_{k(i)} = C^{m}_{k(i)} [P^{m}_{k} - \Sigma_{j} (a_{jk} P^{m}_{j})]^{\eta k(i)}
$$
 Import demand  
\n(country i, good  
\n
$$
P^{m}_{k(i)} = (1 + \tau)^{f k(i)} [P \S_{k} (1 + t_{k(i)}) / e_{(i)}]
$$
Import price  
\n(country i, good  
\n(2) 
$$
X^{s}_{k(i)} = C^{x}_{k(i)} [P^{x}_{k(i)} - \Sigma_{j} (a_{jk} P^{m}_{j}) ]^{\alpha k(i)}
$$
Expert supply  
\n(country i, good  
\n
$$
P^{x}_{k(i)} = P \S_{k} / e_{(i)}
$$
 export price  
\n(country i, good  
\n(country i, good  
\n(country i, good

(3) 
$$
\sum_{i} \mathbf{M}^{d}_{k(i)} = \sum_{i} \mathbf{X}^{s}_{k(i)}
$$

 **Xsk(i) World market equilibrium (good k )**

**k**)

**k**)

**k**)

**k**)

(4) 
$$
\sum_{k} (PS_{k} X_{k(i)}^{s} - PS_{k} M_{k(i)}^{d}) + KS_{(i)} = 0
$$

**BOP equilibrium (country i)**

#### **EAC Model Policy Variables and Parameters**

#### **Border Measures**

- *Ad valorem* **import tariff (UNCTAD/TRAINS).**  $t_{k(i)}$
- **Frequency of NTBs applied to imports (UNCTAD/TRAINS).**  $f_{k(i)}$

#### **Other Parameters**

**Own-price elasticity of import demand, export supply.**  $\eta_{k(i)}$  $\alpha_{k(i)}$ 

**NTB restrictiveness parameter.**  $\tau_{k(i)}$ 

**Production input requirements parameter. ajk**

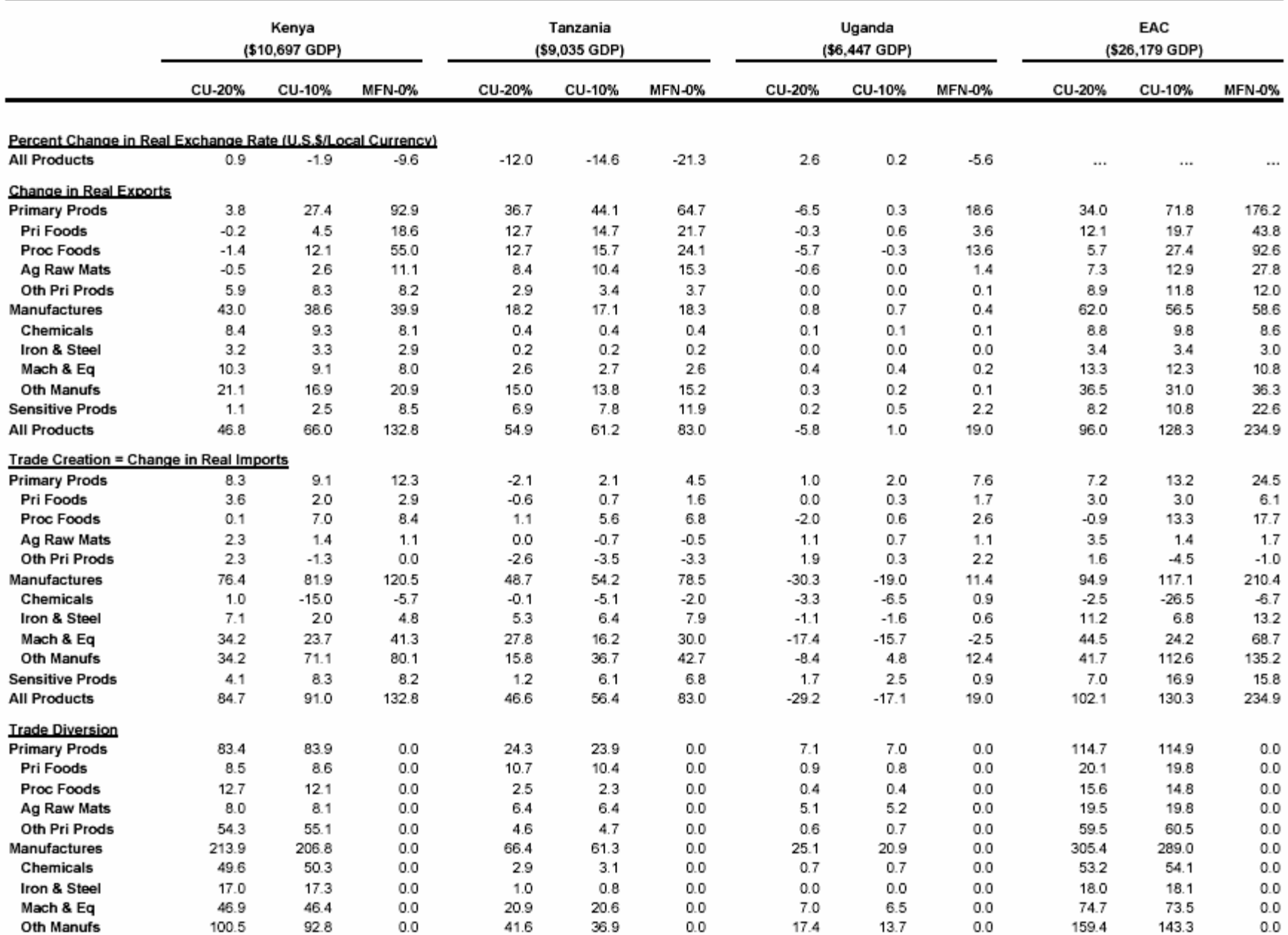

Table 8 (Cont.). Trade and Welfare Effects under Alternative EAC Customs Union Arrangements and "Open Regionalism" (Millions of U.S. Dollars, at 1999 Prices)

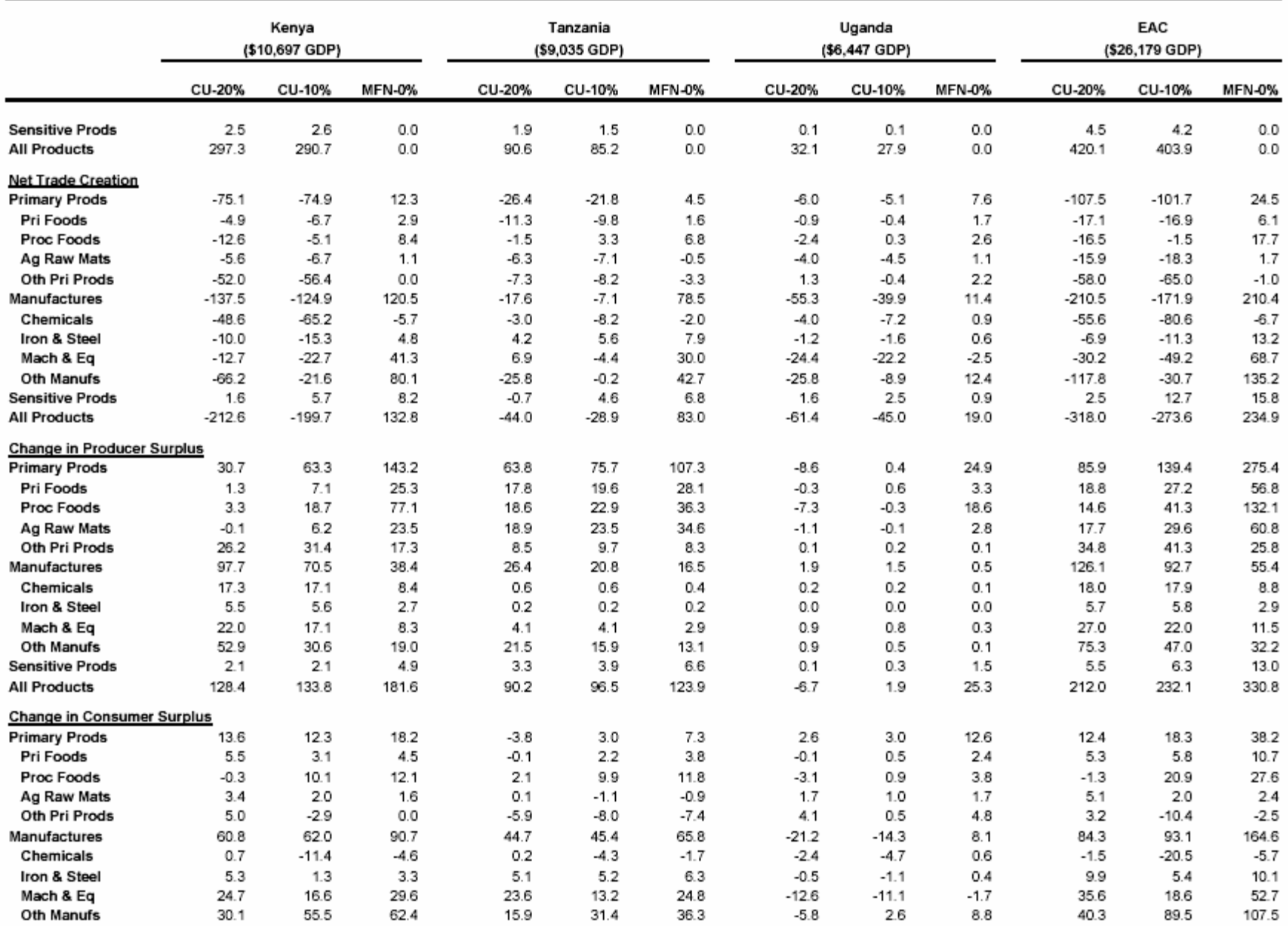

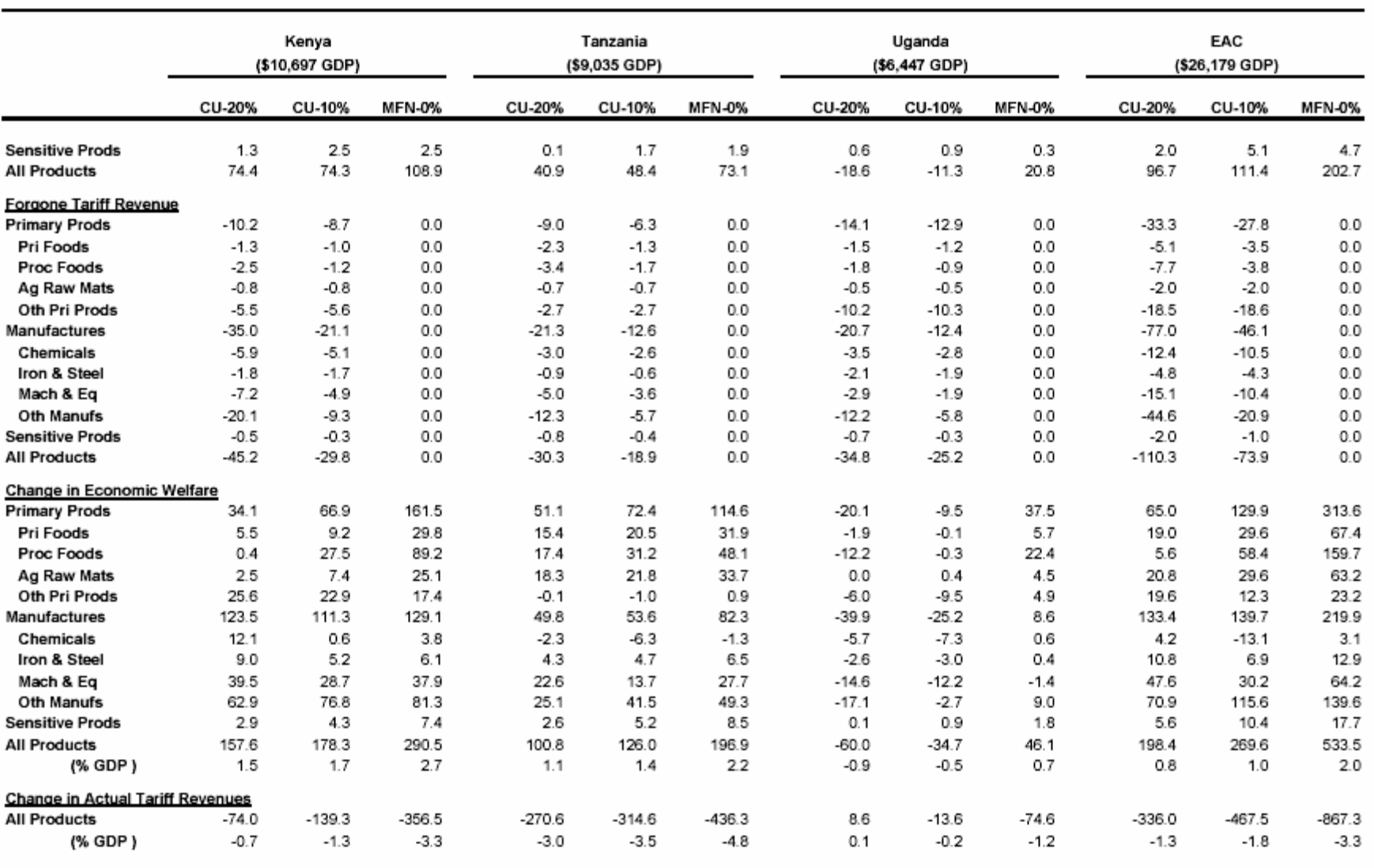

#### Table 8 (Cont.). Trade and Welfare Effects under Alternative EAC Customs Union Arrangements and "Open Regionalism" (Millions of U.S. Dollars, at 1999 Prices)

#### **Rwanda Trade Simulation Model**

#### **Import Demand**

(1) 
$$
M_{k}^{d} = C_{k}^{m} [P_{k}^{m} - \Sigma_{j} (a_{jk} P_{j}^{m})]^{nk}
$$

 $P^m_{\mathbf{k}} = P S_{\mathbf{k}} (1 + \mathbf{t}_{\mathbf{k}}) / \mathbf{e}$ 

#### **Export Supply**

 $(2)$  $_{\mathbf{k}}$  =  $\mathbf{C}^{\mathbf{x}}$   $\mathbf{R}$   $\mathbf{P}^{\mathbf{x}}$  $- \sum_{j} (a_{jk} P^{m}) \right] \alpha^{k}$ 

 $\mathbf{P}_{\mathbf{k}}^{\mathbf{x}} = \mathbf{P}\mathbf{S}_{\mathbf{k}}$  / e

#### **International Payments Equilibrium (3)**   $\Sigma_{\mathbf{k}}$  ( **PS**<sub>k</sub>  $\mathbf{X}_{\mathbf{k}}^{\mathbf{s}}$  - **PS**<sub>k</sub>  $\mathbf{M}_{\mathbf{k}}^{\mathbf{d}}$ ) + **KS** = 0

#### **Rwanda Model Policy Variables and Parameters**

#### **Border Measures**

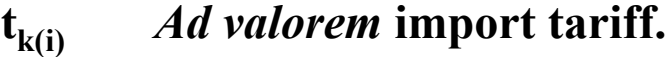

#### **Other Parameters**

**Own-price elasticity of import demand, export supply.**  $\eta_{k(i)}$  $\alpha_{k(i)}$ 

**Production input requirements parameter.**  $a_{jk}$ 

# Table 7. Summary of Simulation Results<br>(Changes in Variables)

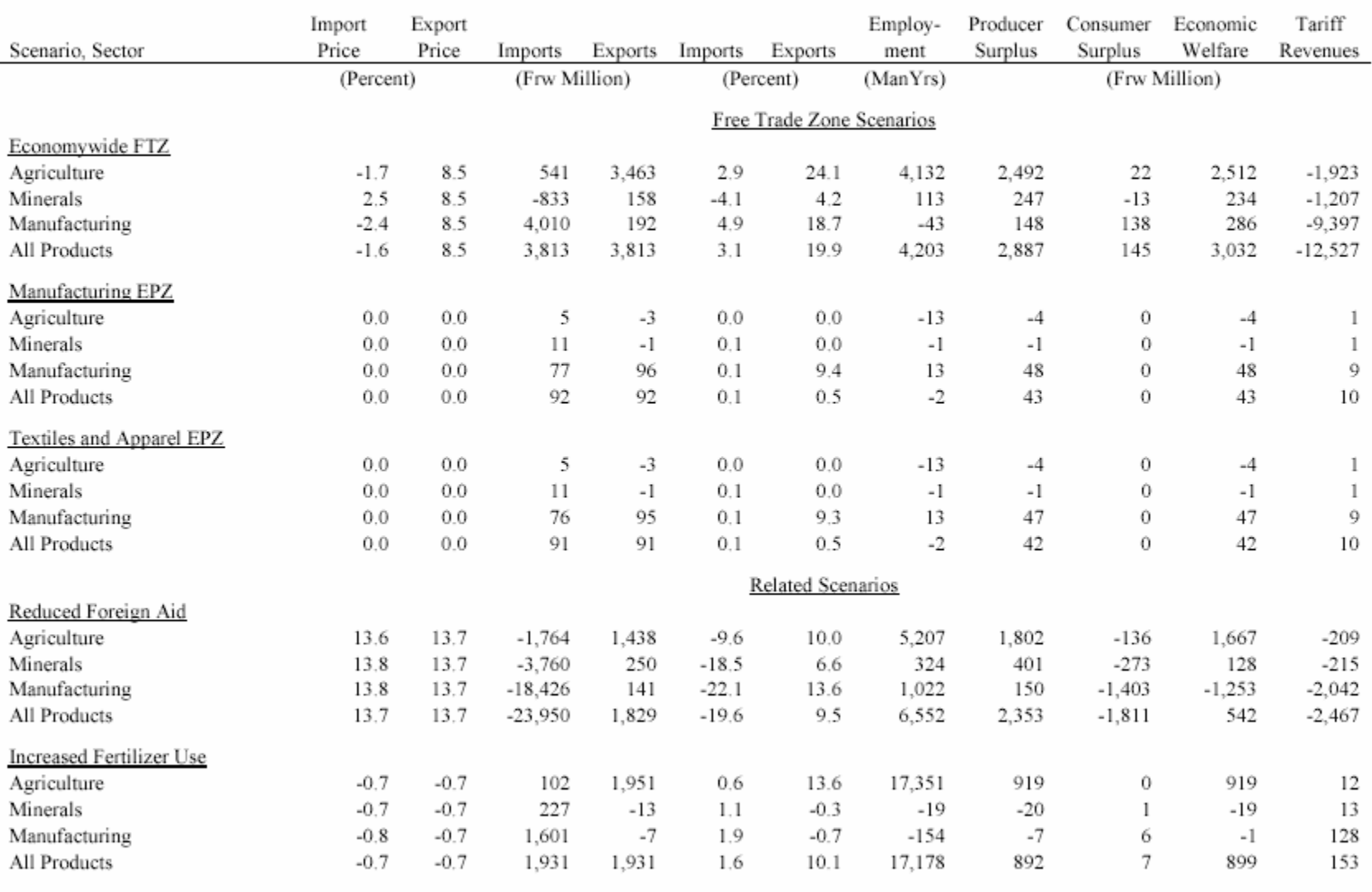

Source: Simulations of the Rwanda trade simulation model.

# **WTSM and Trade Capacity Building**

<span id="page-24-0"></span>**WTSM can be adapted to support trade capacity building activities in developing countries, in at least two modes:**

- **1. As a resource for training programs in international trade and trade policy analysis.**
- **2. As a tool for undertaking collaborative research and analysis of trade policy issues, including** 
	- **Doha WTO Round;**
	- $\blacksquare$ **Regional and other preferential trading arrangements; and**
	- $\blacksquare$  **Unilateral or sectoral trade issues, including agricultural trade and food security issues.**

**[\(Continue](#page-25-0) | [Return to Outline](#page-1-0) )**

#### <span id="page-25-0"></span>**A Trade Policy Analysis and Modeling Program**

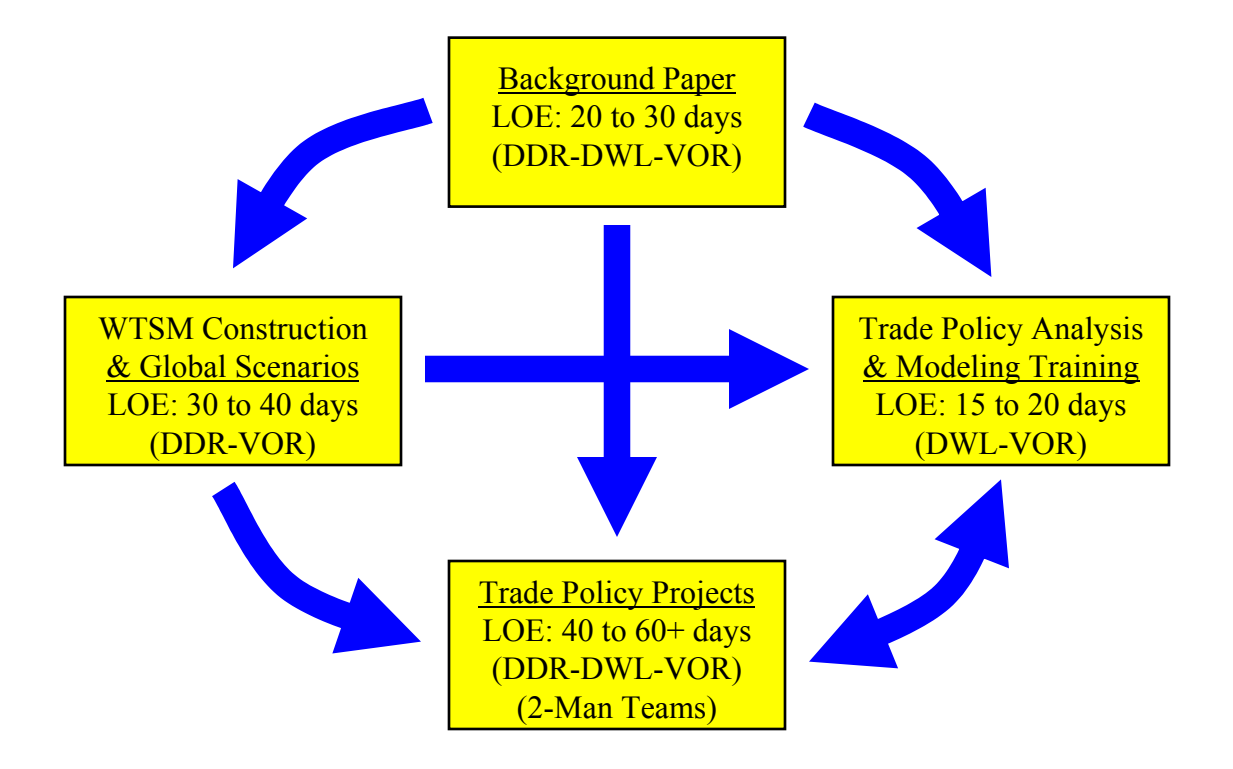

**([Continue](#page-26-0) | [Program Notes](#page-26-0) | [Return to Outline](#page-1-0) )**

#### **Program Notes**

- <span id="page-26-0"></span>• **DDR-DWL-VOR denotes collaborating consultants, Dean DeRosa, Dale W. Larson, and Vernon O. Roningen. Level of effort (LOE) figures are estimates or proposed levels. Two-man teams for trade policy projects to be determined by personnel experience, interest, and availability.**
- • **Estimated \$2,000 would be required to purchase UN/ITC and UNCTAD/TRAINS data to construct WTSM using most recent international trade and protection data. Global scenarios might include simulated impacts of selected regional integration arrangements in addition to simulated impacts of the Doha Round.**
- • **LOE figures for training sessions and trade policy projects are per session or project. Training sessions include preparation days for standard 1-week training sessions to be held in-country by DWL-VOR team. Training sessions and trade policy projects might be integrated in trade capacity-building programs for targeted government ministries or economic research institutes.**

# *[POTOMAC ASSOCIATES](http://www.PotomacAssocs.com)*

- <span id="page-27-0"></span> $\bullet$  **Dean A. DeRosa** is principal economist of ADR International, Ltd., an economic research and policy consulting firm located in Falls Church, Virginia (www.adrintl.com). DeRosa holds a Ph.D. (1975) in economics from the University of Oregon. He has been engaged in trade research and policy analysis for over 25 years, with the U.S. Treasury Department, Asian Development Bank, and other international organizations.
- $\bullet$  **Dale W. Larson** is economic consultant and president of Larson Global Consulting, located in Bethesda, Maryland (dwl@larsonglobal.com). Larson holds a Ph.D. (1976) in economics from the University of Wisconsin. He has been engaged in trade policy analysis and teaching graduate economics for over 25 years. Prior to 2002, Larson was Deputy Manager of Mitsubishi Research Institute, Washington, D.C., and international trade economist with U.S. Treasury Department, USITC, and U.S. Foreign Service Institute.
- $\bullet$  **Vernon O. Roningen** is economic consultant and developer of VORSIM, computer software for economic modeling in Microsoft Excel, headquartered in Arlington, Virginia (www.vorsim.com). Roningen holds a Ph.D. (1972) from Columbia University, and has a distinguished record in economic research, trade policy analysis, and world trade modeling, spanning 30 years, with UNCTAD, USITC, and Economic Research Service of the U.S. Department of Agriculture.

<span id="page-28-0"></span>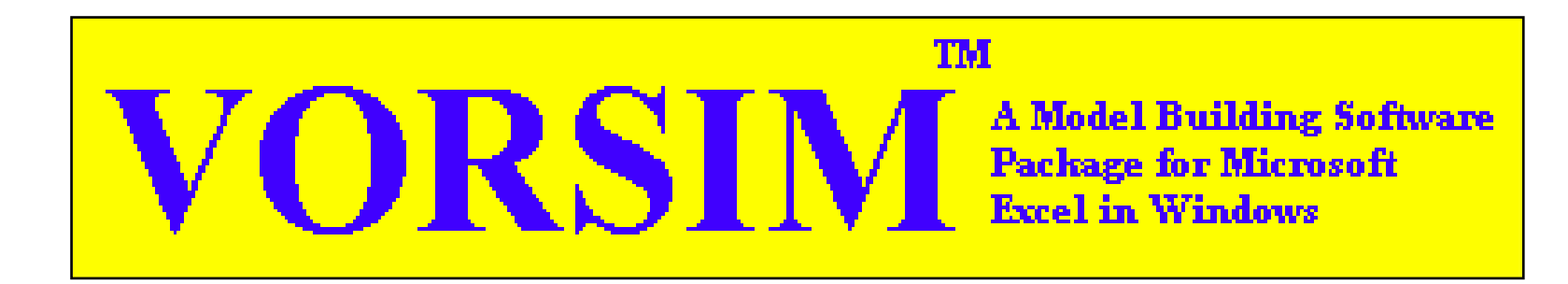

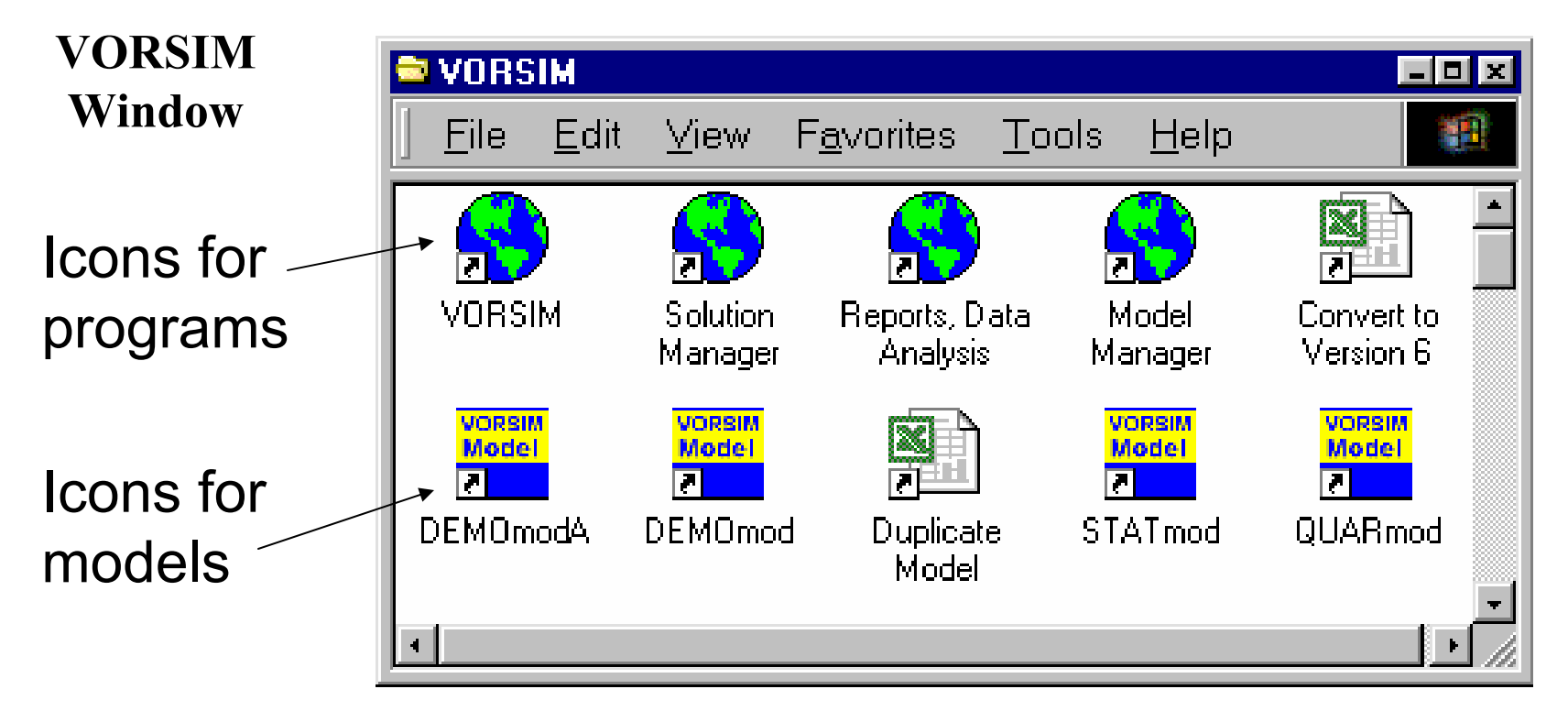

Programs and models are accessed with icons in the VORSIM window.

**([Continue](#page-29-0) | [Return to Outline\)](#page-1-0)**

#### <span id="page-29-0"></span>**Models Built in Excel**

# VORSIM models and component file(s) are Excel workbooks

When you build models in Excel, VORSIM uses the spreadsheet structure to advantage. **Workbook** sheets become the major unit of model construction. Cells within sheets are grouped into Categories.

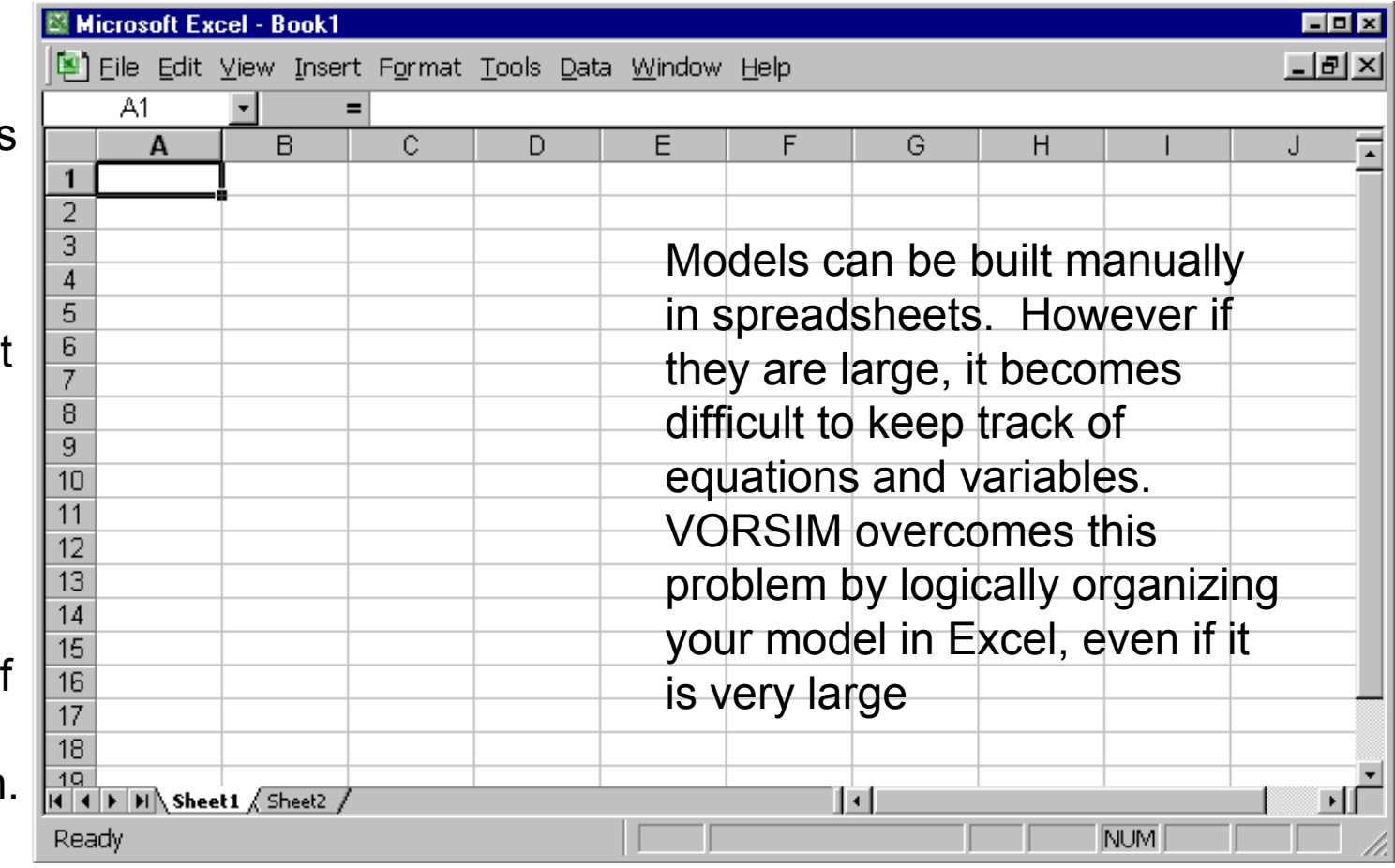

Sheets, Categories, and Variables are given codes which make up names of variables in a VORSIM model.

#### **File Structure**

A summary of workbooks (files)

# associated with a VORSIM model

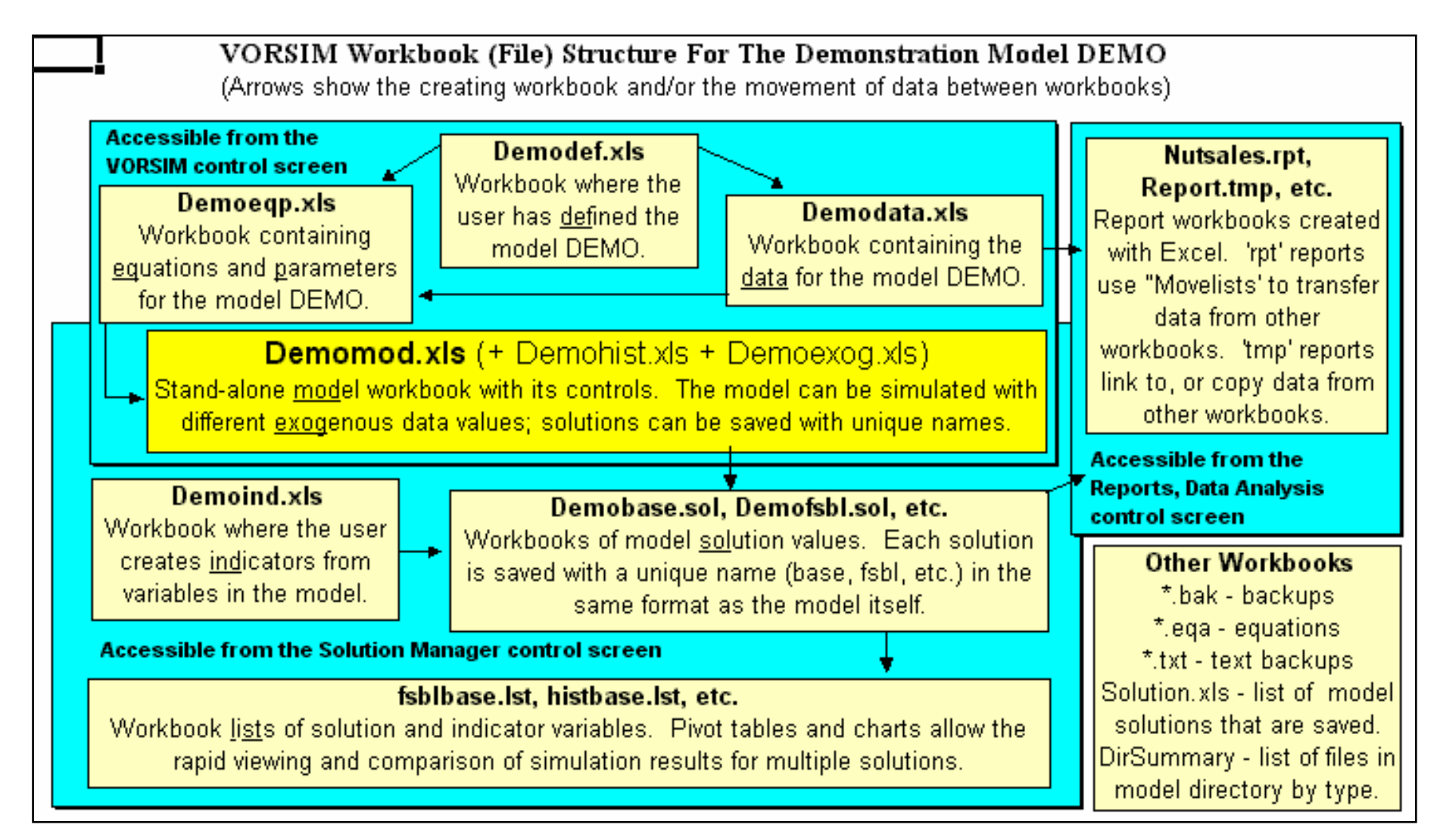

#### **Nomenclature**

The nomenclature associated with the workbook structure and variable type is used to construct variable names. These names are used to a) document the cell location of variables in the model and data workbooks and b) indicate variable cell positions in model equations.

#### Variable Code Nomenclature and Model Structure

The MAJOR division of information in a VORSIM model. Sheet Data and equation workbooks are organized by sheets. Denoted by 1-3 digit upper case letters, e.g. US, CAN, W. Sheet codes are sheet names in data, equation, solution workbooks. Subdivisions of model information within a Sheet. The Category code Category allows the same subdivision to be used in multiple sheets. The Category code is denoted by 1-3 digit upper case letters, e.g. WH, RIC, X. Variable Variables are used in model equations and as labels in the data workbook. Variable codes label variables and can be from 1-5 lowercase letters. 2 digit codes are category specific (a variable with a 2 digit code is created for each category); 1 and 3-5 digit codes are sheet specific Examples: gs would be category specific while x, guant, new would be sheet specific codes. A gs variables would have the Sheet code in front followed by the Category code (e.g. USqsWH) while x would only have the sheet code in front (e.g. USx). The full variable name is a concatenation of Sheet, Variable, and Category codes, e.g. USgsWH, USx, Wnew, CANguant. Potential varible names in the US and CAN sheets for data and equations might be (not all potential variables need be used): **USgsWH** CANgsWH US sheet. CAN sheet **USgsRIC** CANgsRIC USgsX CANgsX **USx** CANx

> CANguant CANnew

USquant

USnew

# Equation-parameter matrix **Equation Matrices**

#### Model equation

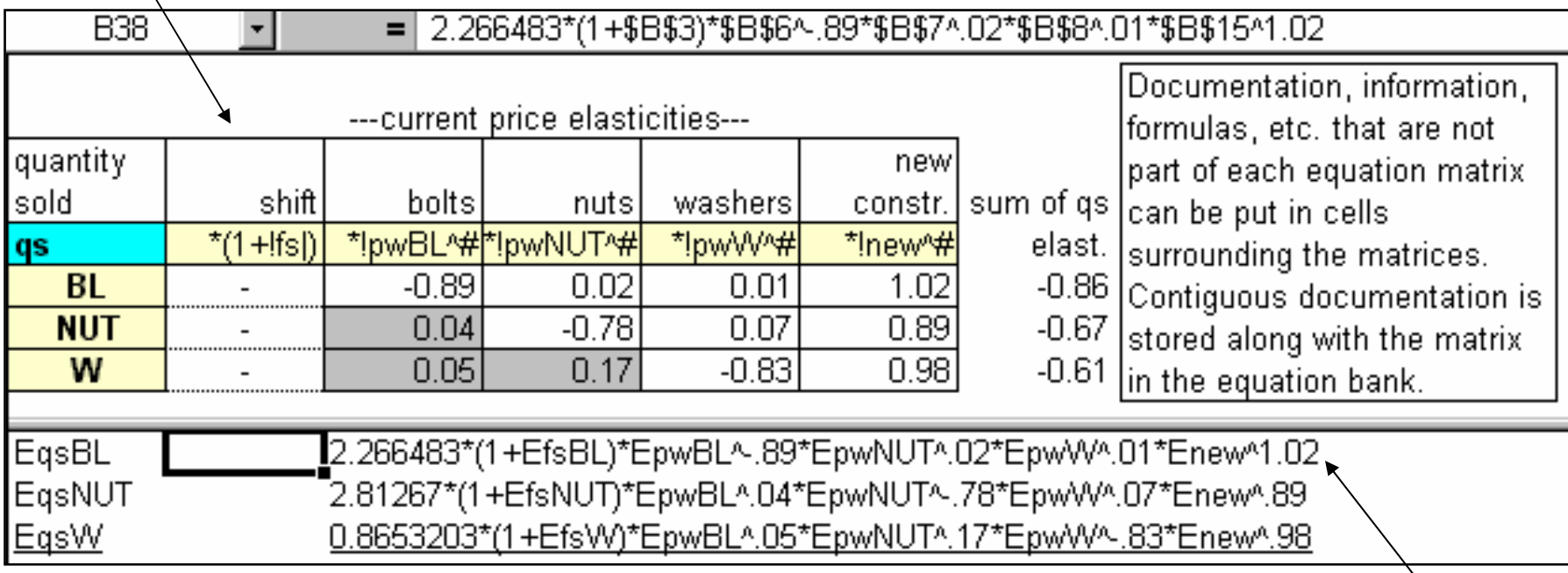

Equations for documentation

Models equations are written in cell notation for efficiency. There are also written in the equation workbook using variable names and Excel math notation as documentation. All of the information (equation terms, parameters, and types) in a set of equations if maintained in an EQUATION-PARAMETER MATRIX. If any part of the matrix is changed (i.e. a term, a parameter), the equation for the model and for documentation can be re-written automatically at the click of a button. Furthermore, the equation-parameter matrices can be banked and restored to workbook sheets with control buttons on a menu of equation bank programs.

#### **VORSIM Screen**

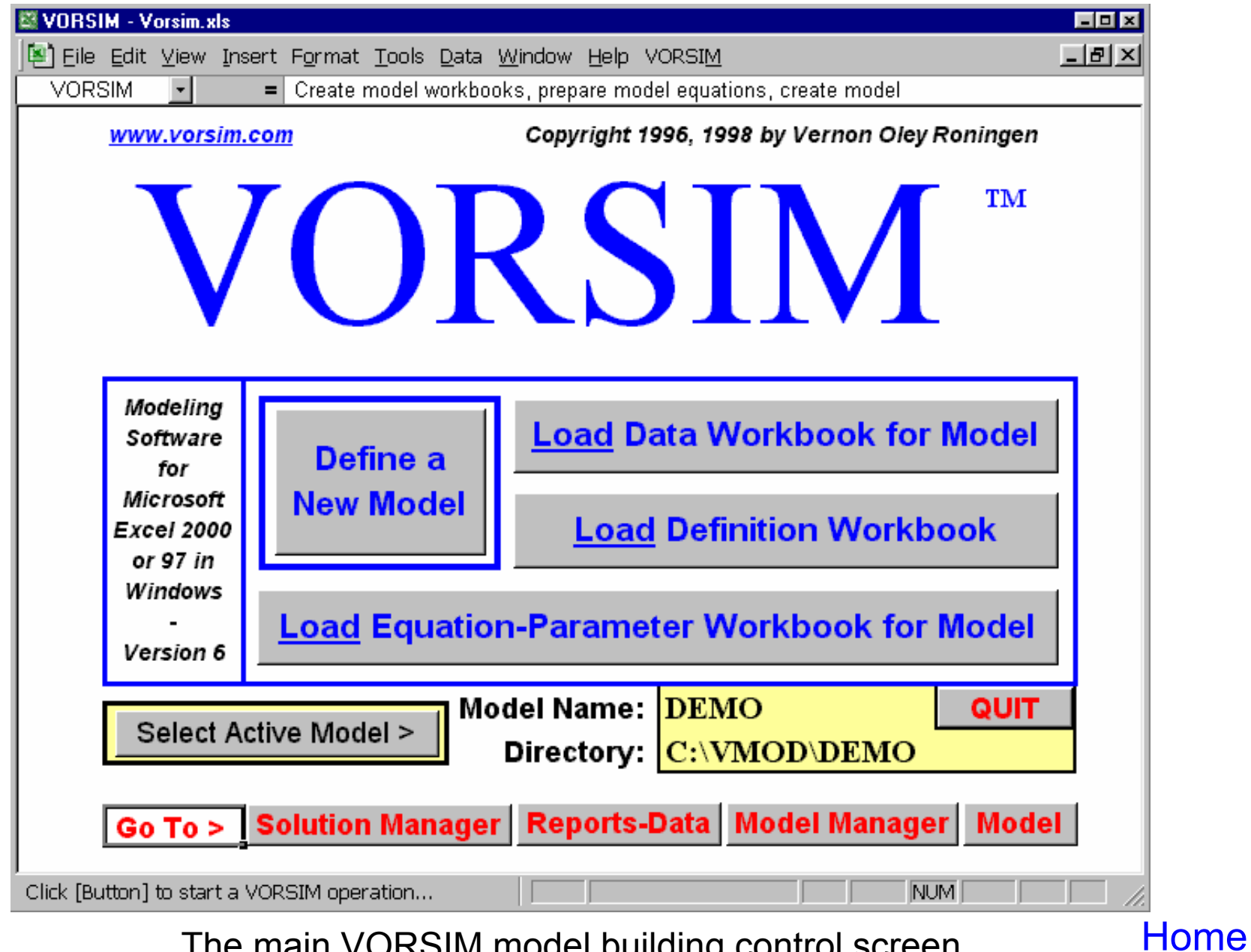

The main VORSIM model building control screen

**Home** 

#### **Model Definition**

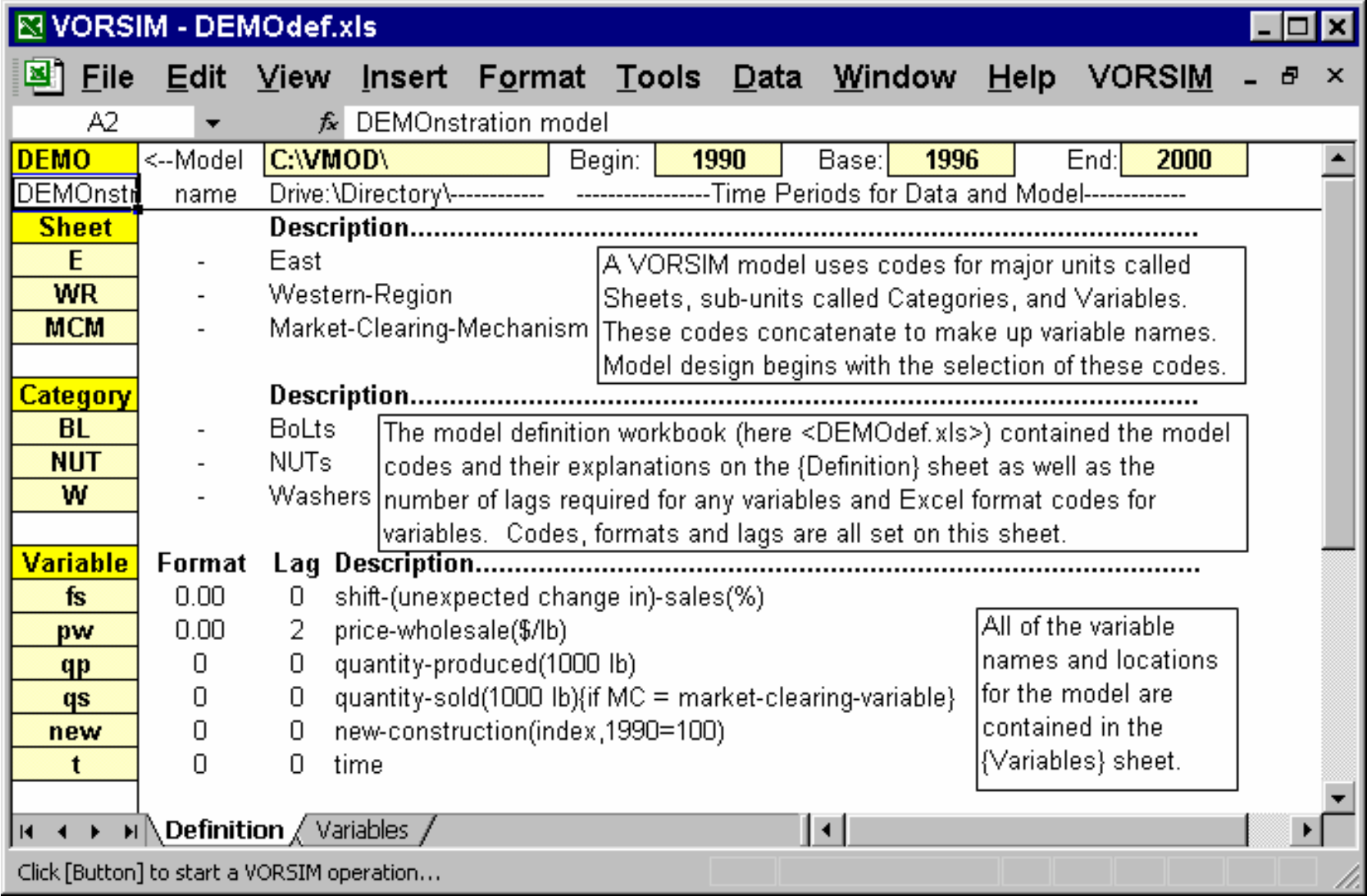

The model definition sheet in a model definition workbook

## **Model Variable List**

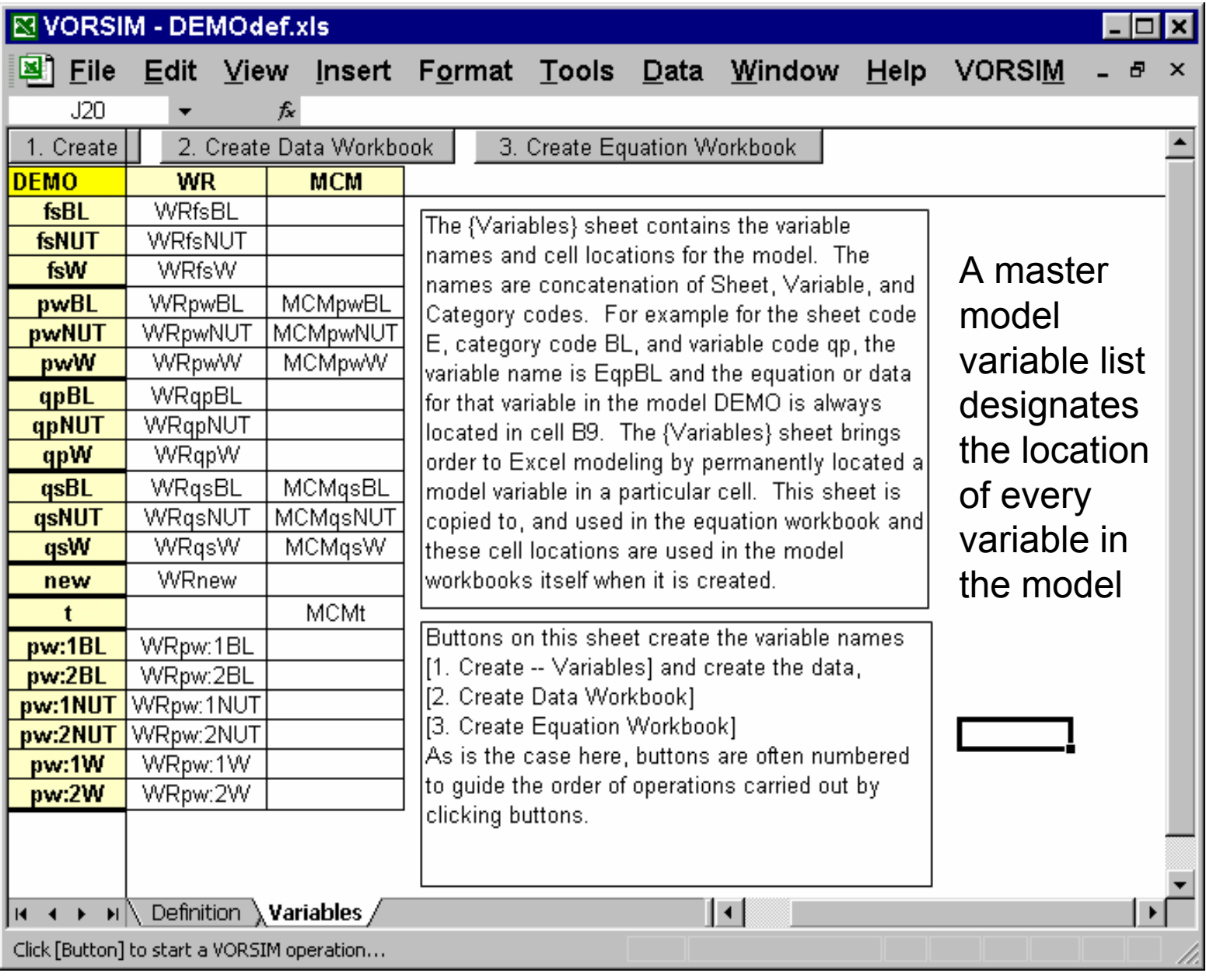

#### **Data Workbook**

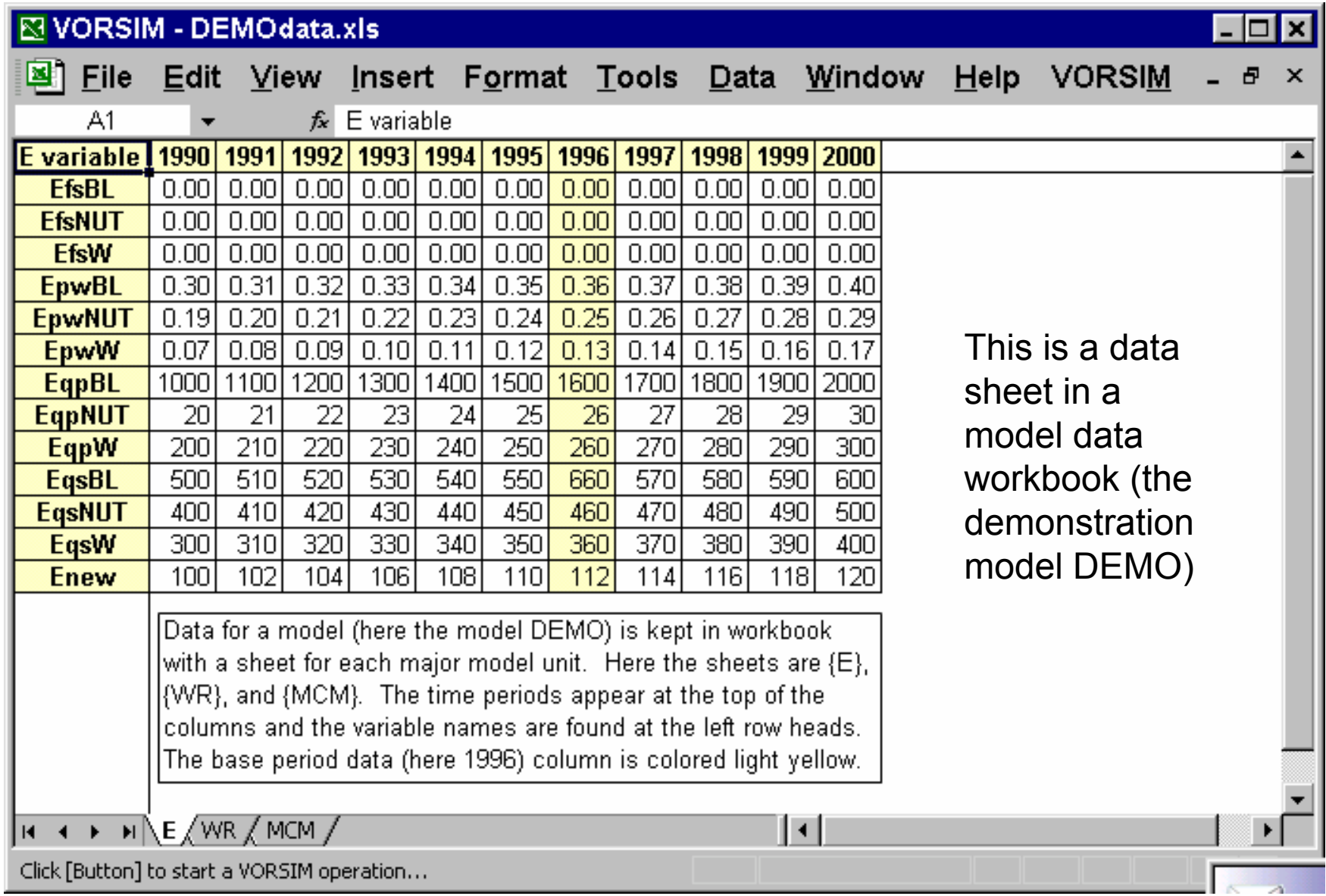

# **Equation Workbook**

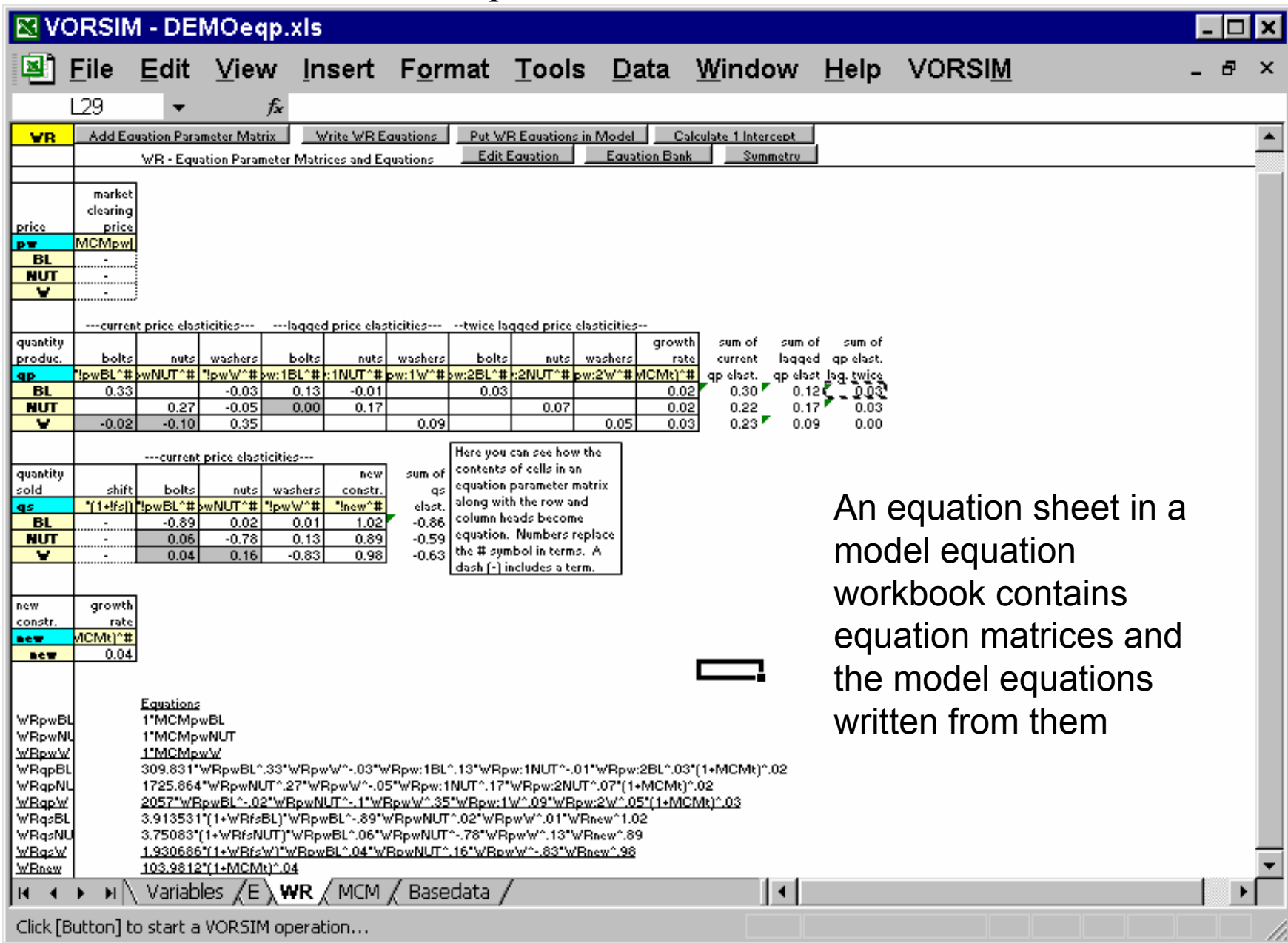

# **A VORSIM Model**

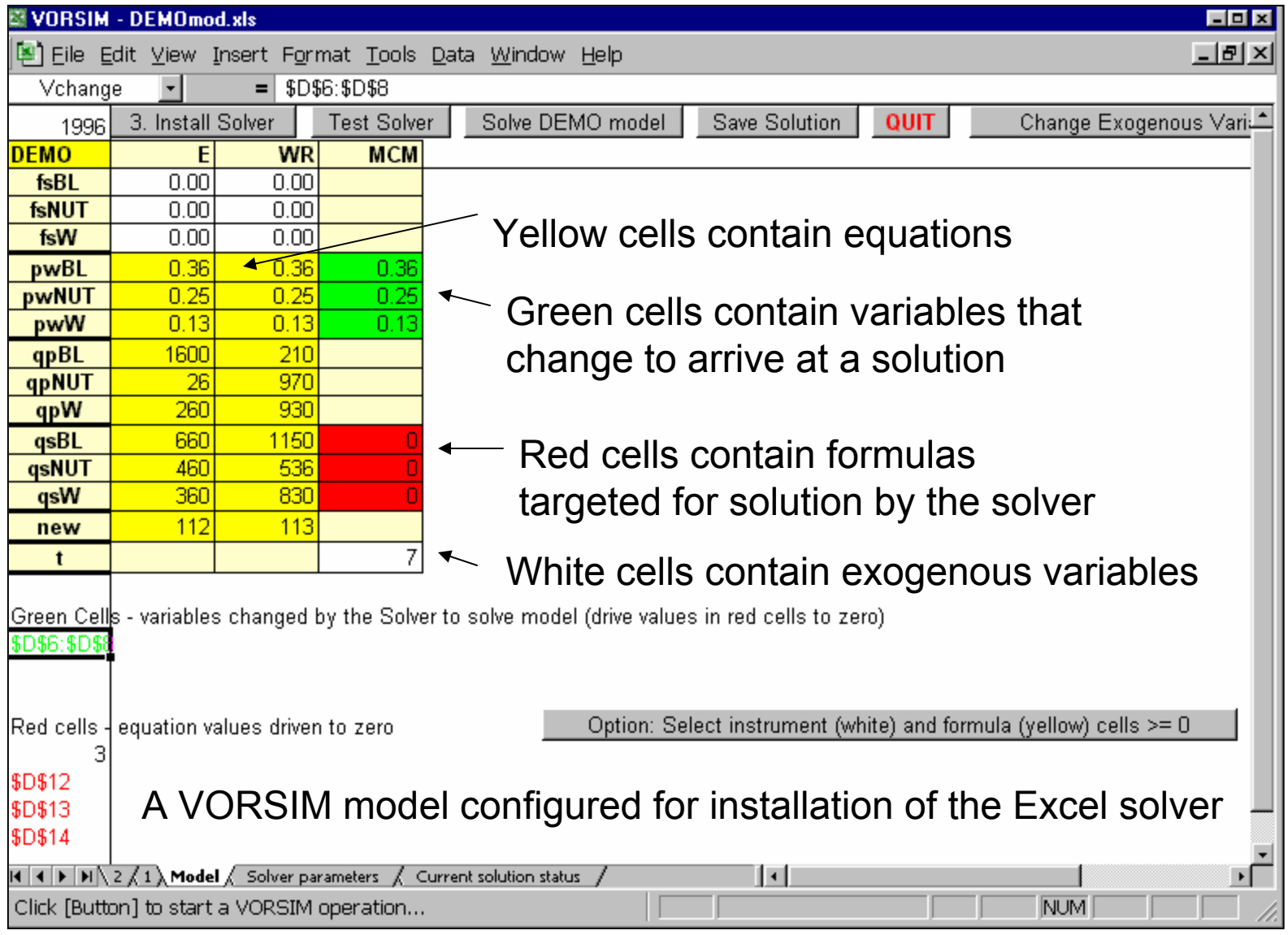

# **Home**

#### **Solution Manager**

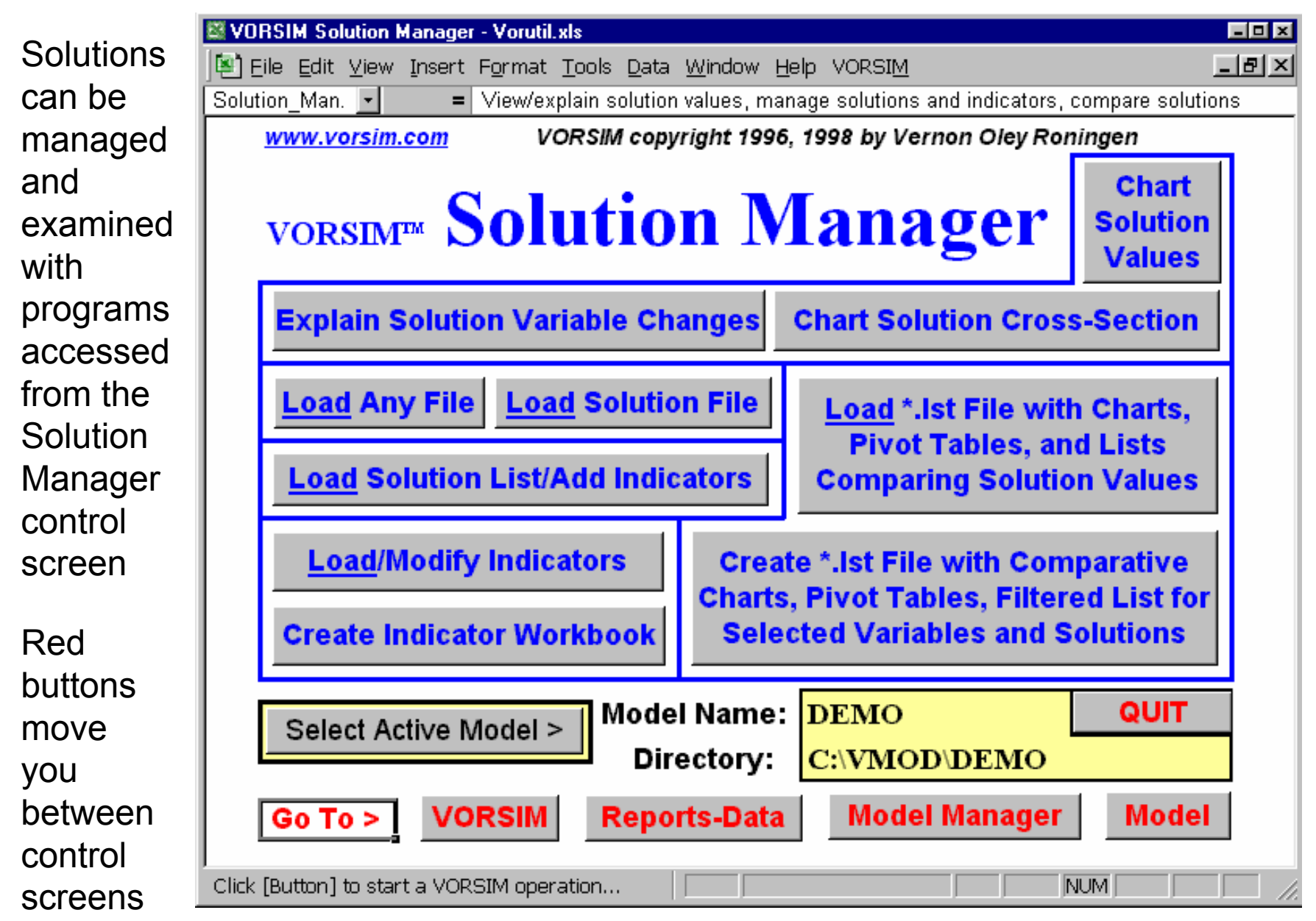

#### **Indicators**

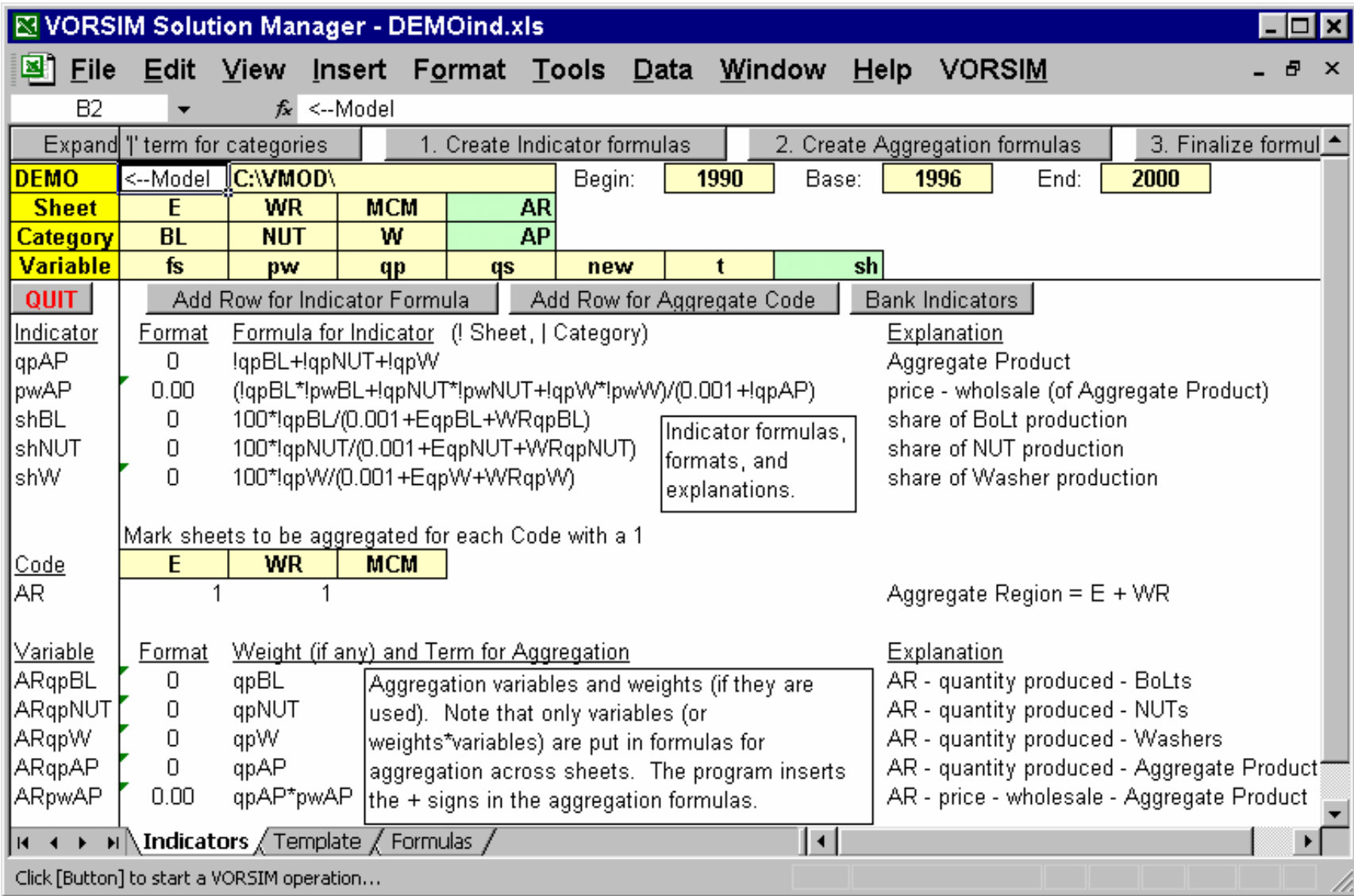

Indicators (post solution calculations) can be added to solutions anytime

# **Simulation Solution**

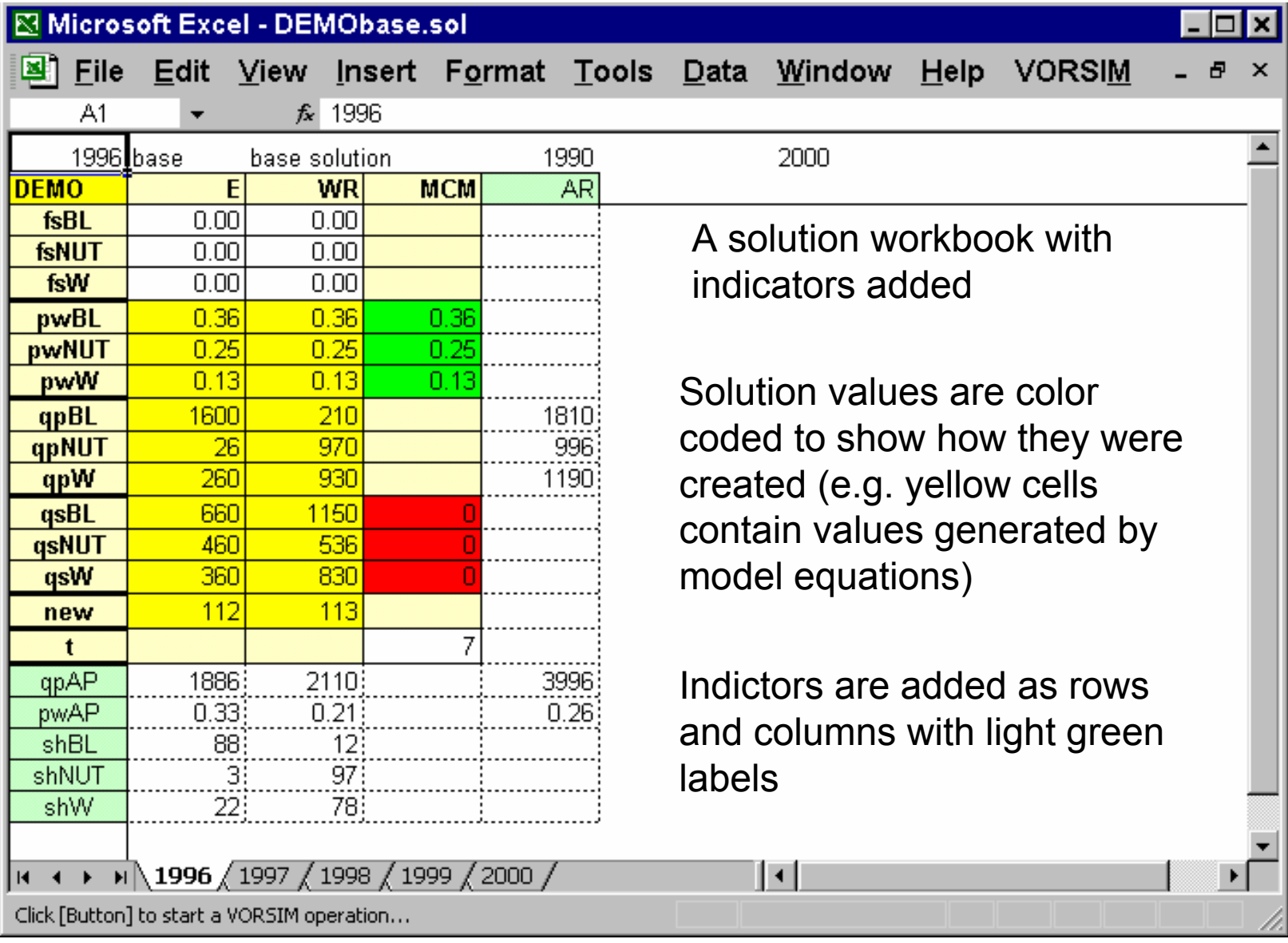

#### **Compare Solutions**

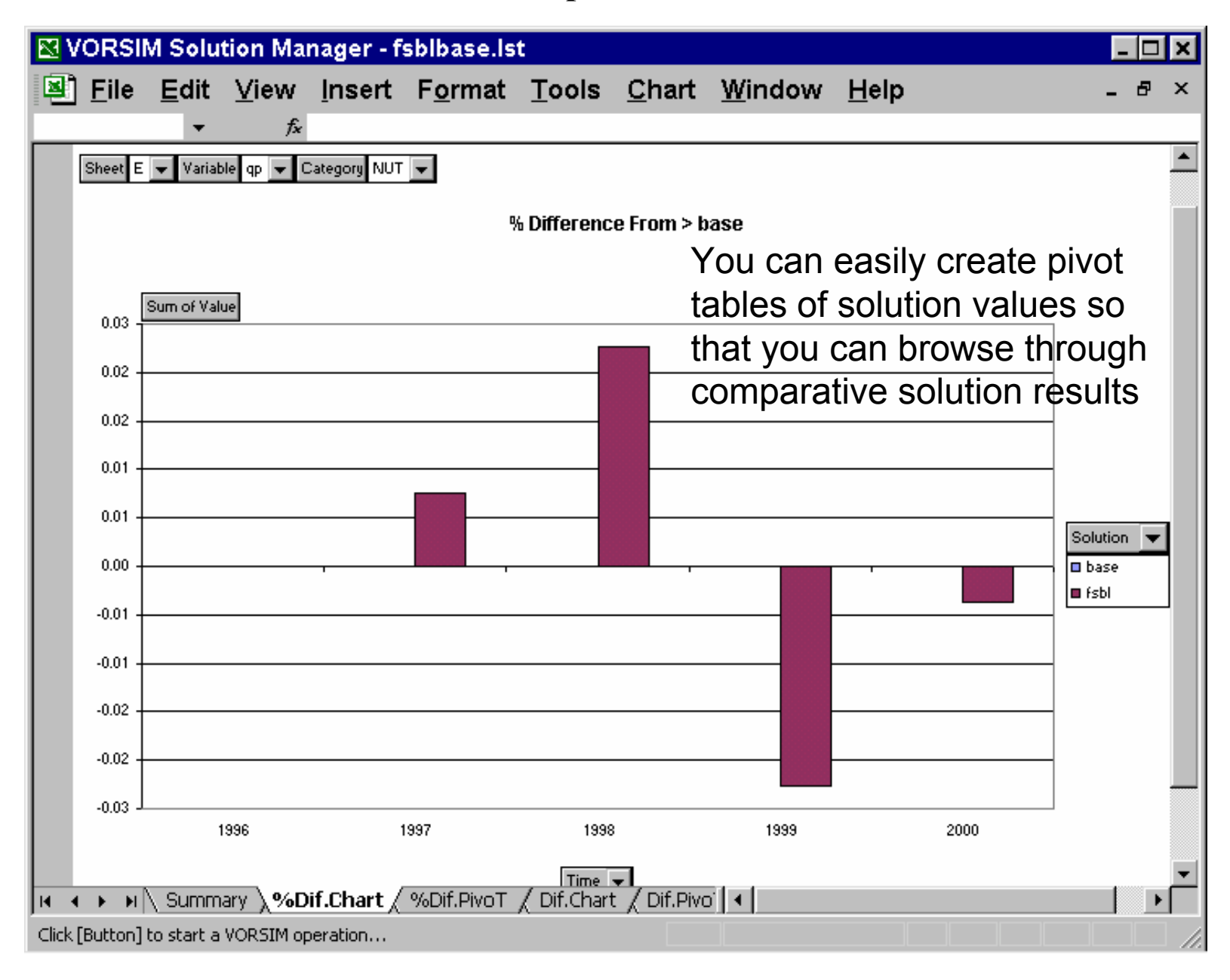

#### **Generate Reports**

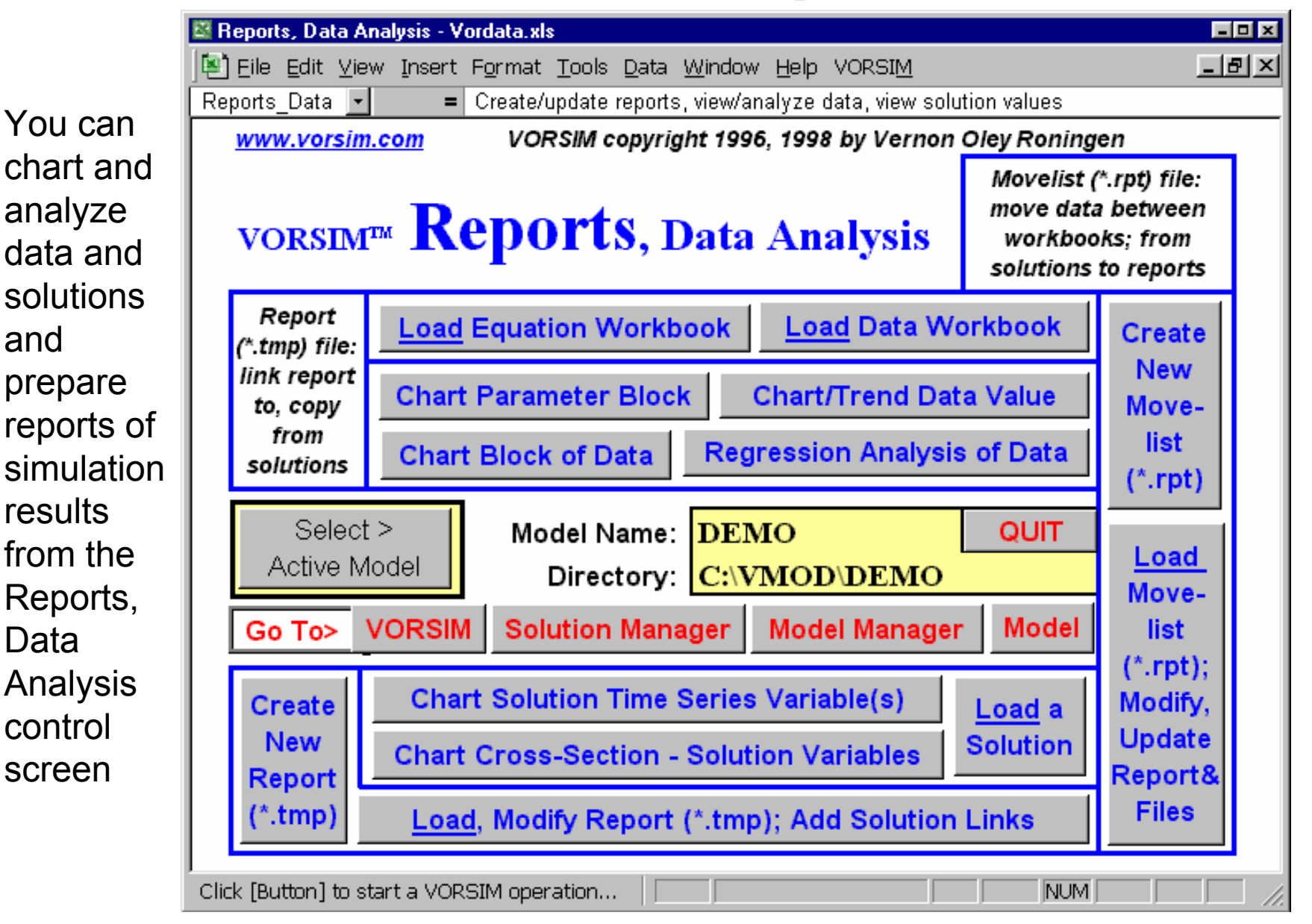

#### **Movelist Report**

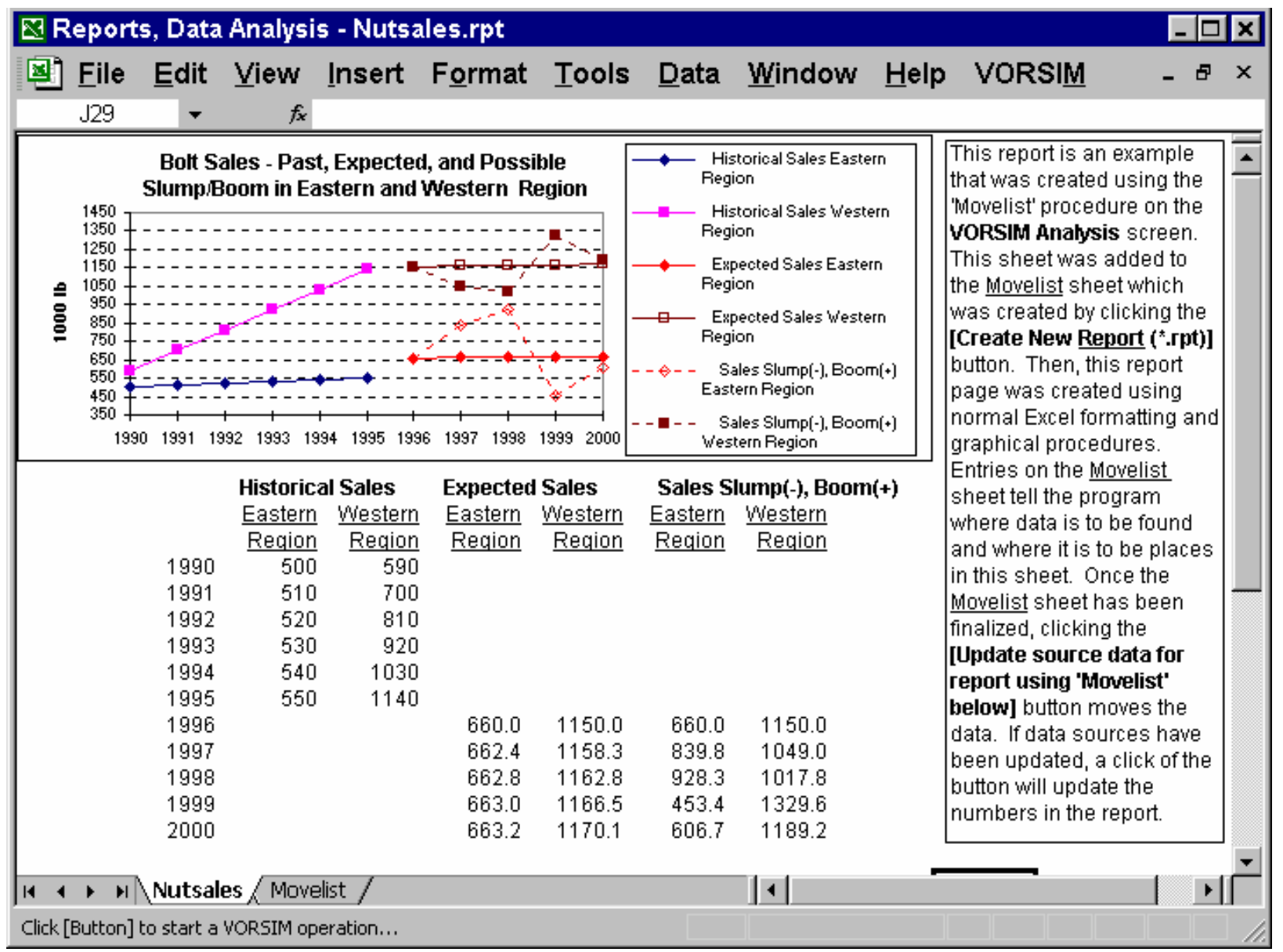

A sample report created from solution values; the report can be updated as needed

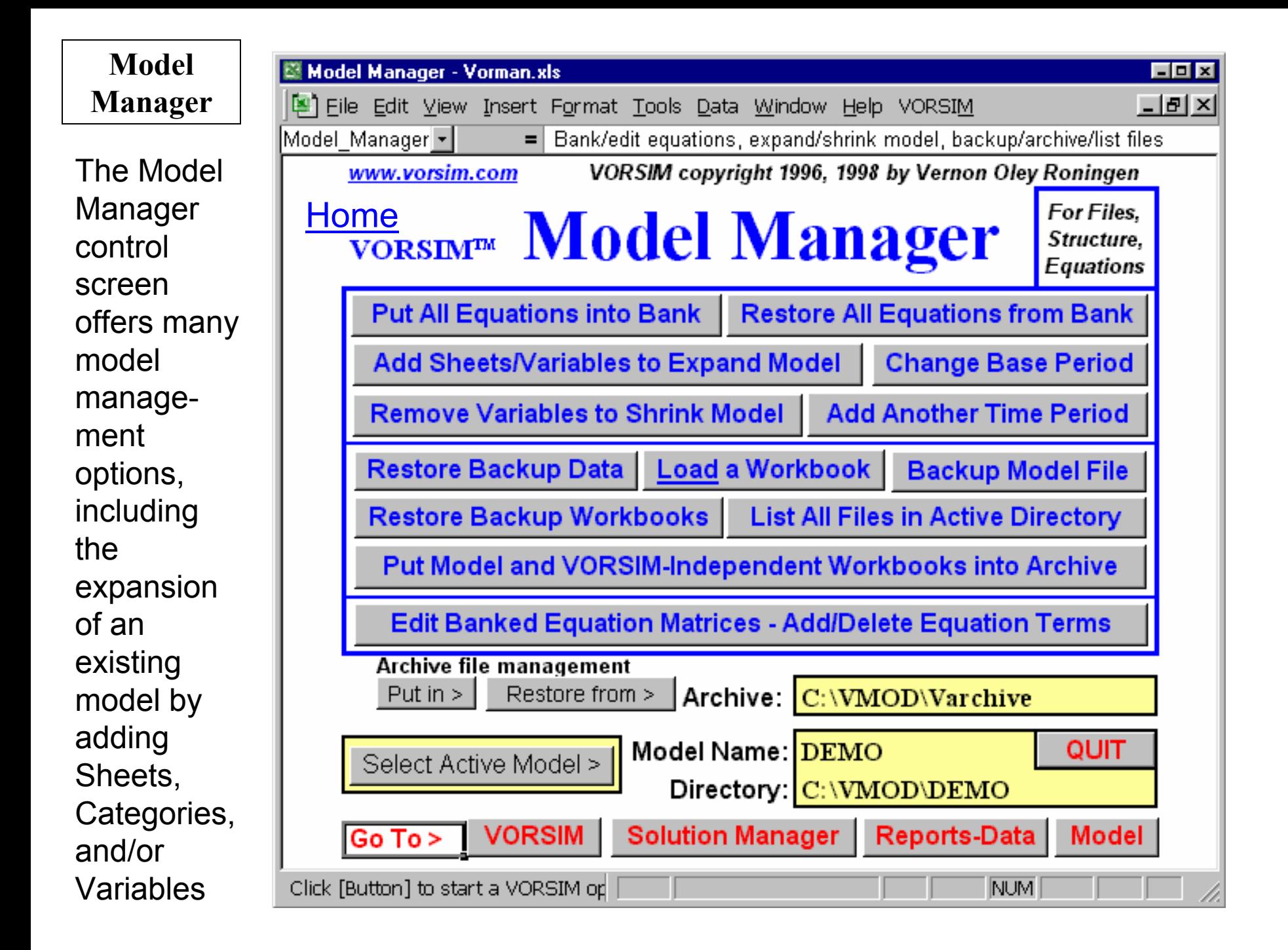

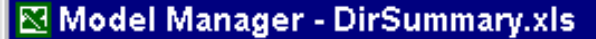

 $E_{\text{max}}$ 

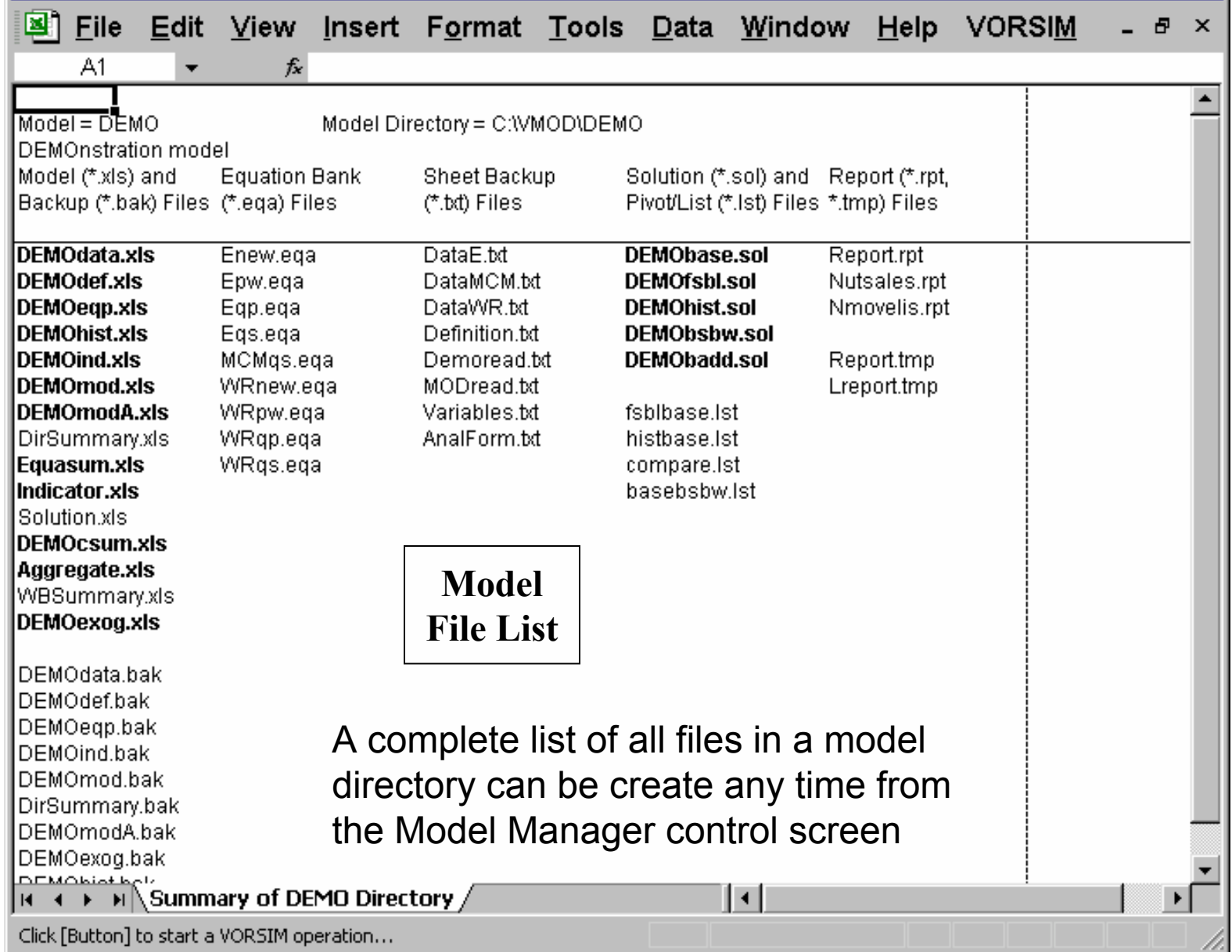

## **Equation Editor**

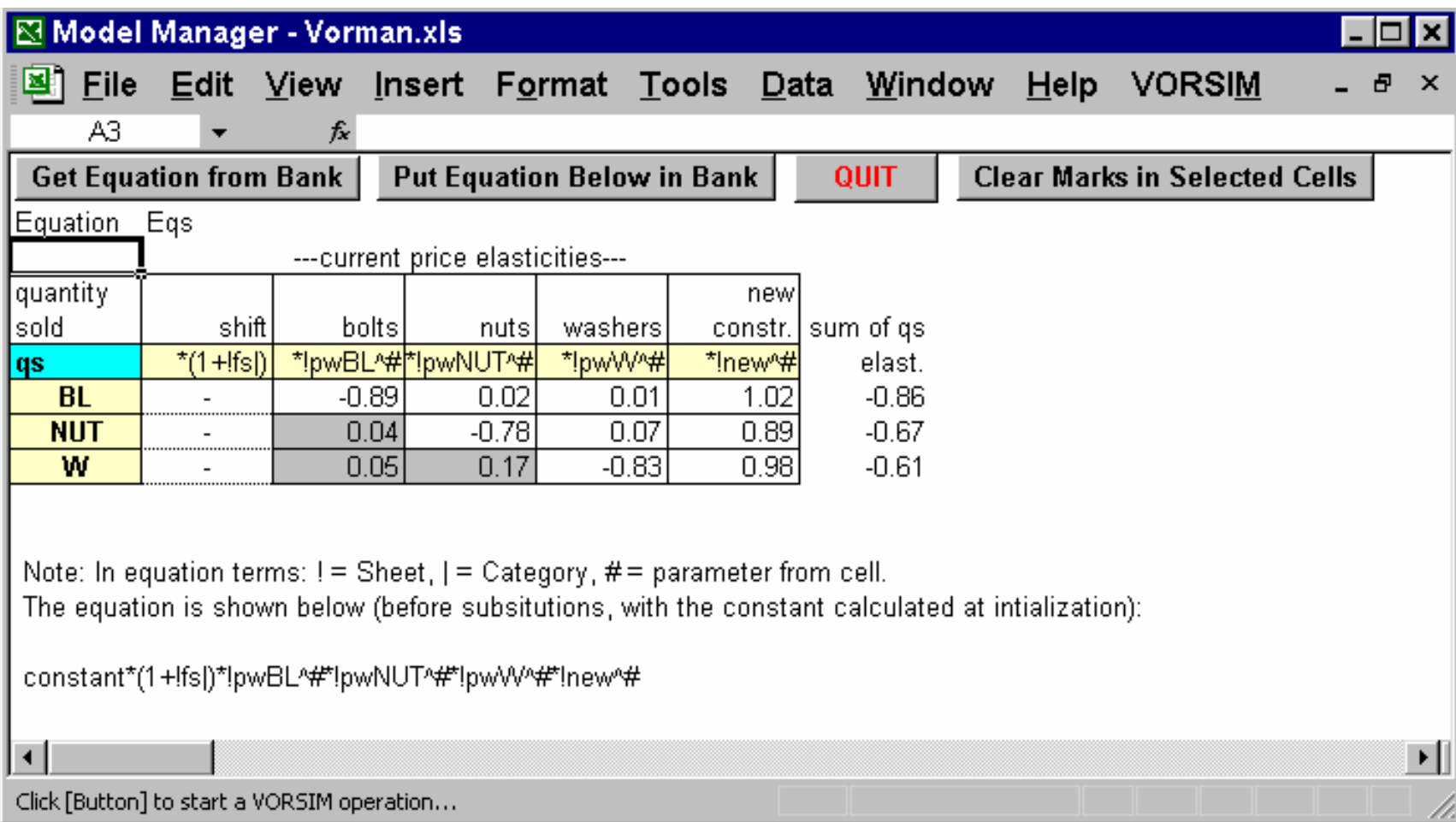

Banked equation matrices can be edited and modified from the Model Manager control screen while model equations can be edited and modified directly in the equation workbook (from the VORSIM control screen)

# [www.vorsim.com](http://www.vorsim.com)

For more up to date information about VORSIM, visit our website. The latest version of the User's Guide is posted there and the Q & A section may answer many questions you have.

If you need more information, please E-mail us at info@vorsim.com